## **Appendix A**

# **BCD Field Definitions & Completion Instructions**

**Updated: 04th March 2011 Version: 20110304v1r0** 

#### **Contents**

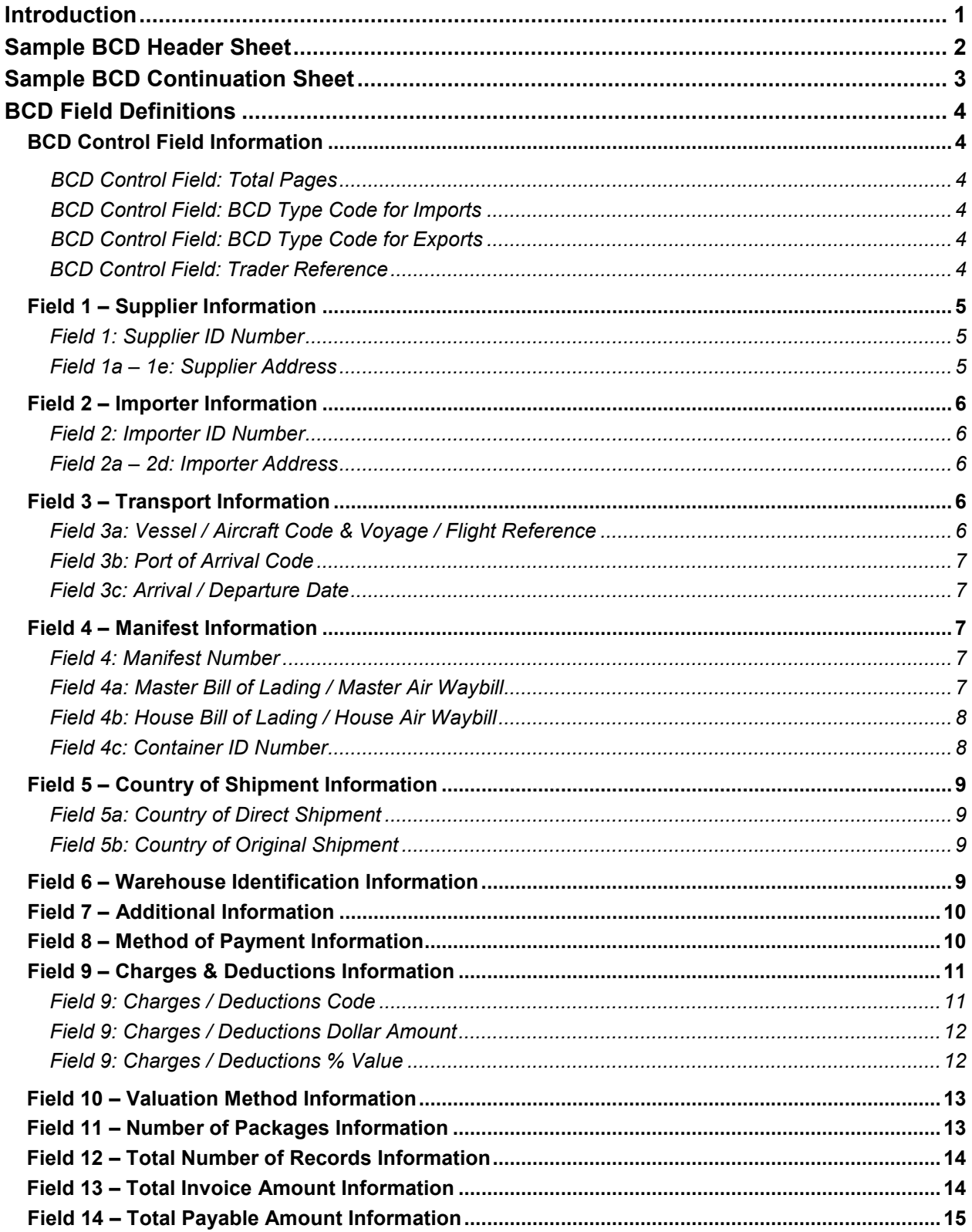

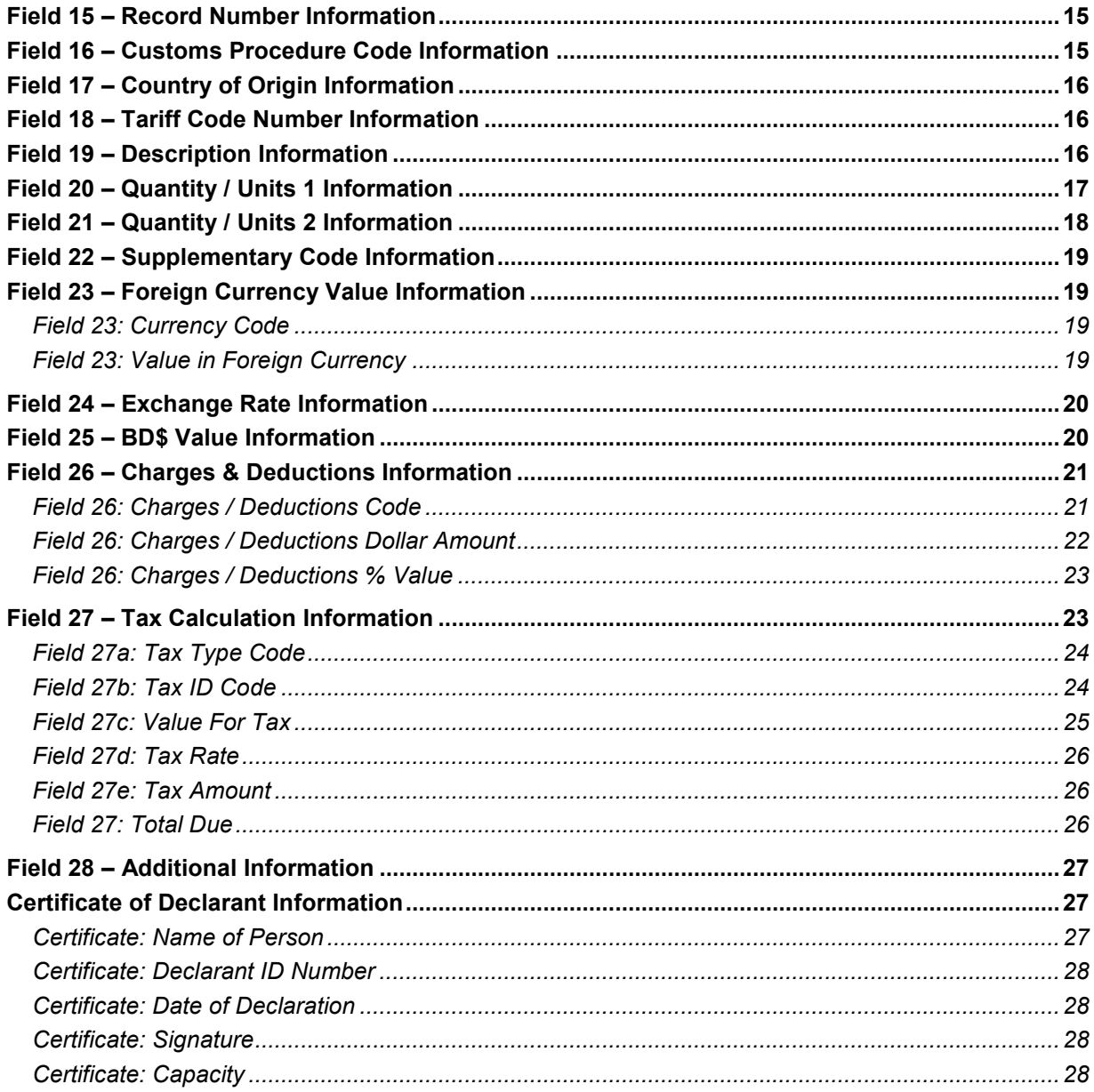

## **Introduction**

This Appendix A to **Public Notice 17 – Bermuda Customs Declaration (BCD) Guidelines** provides the following:

- A sample BCD with Header Sheet and Continuation Sheet; and,
- Detailed review of each Field on the BCD with guidance on the proper completion of each Field.

## **Sample BCD Header Sheet**

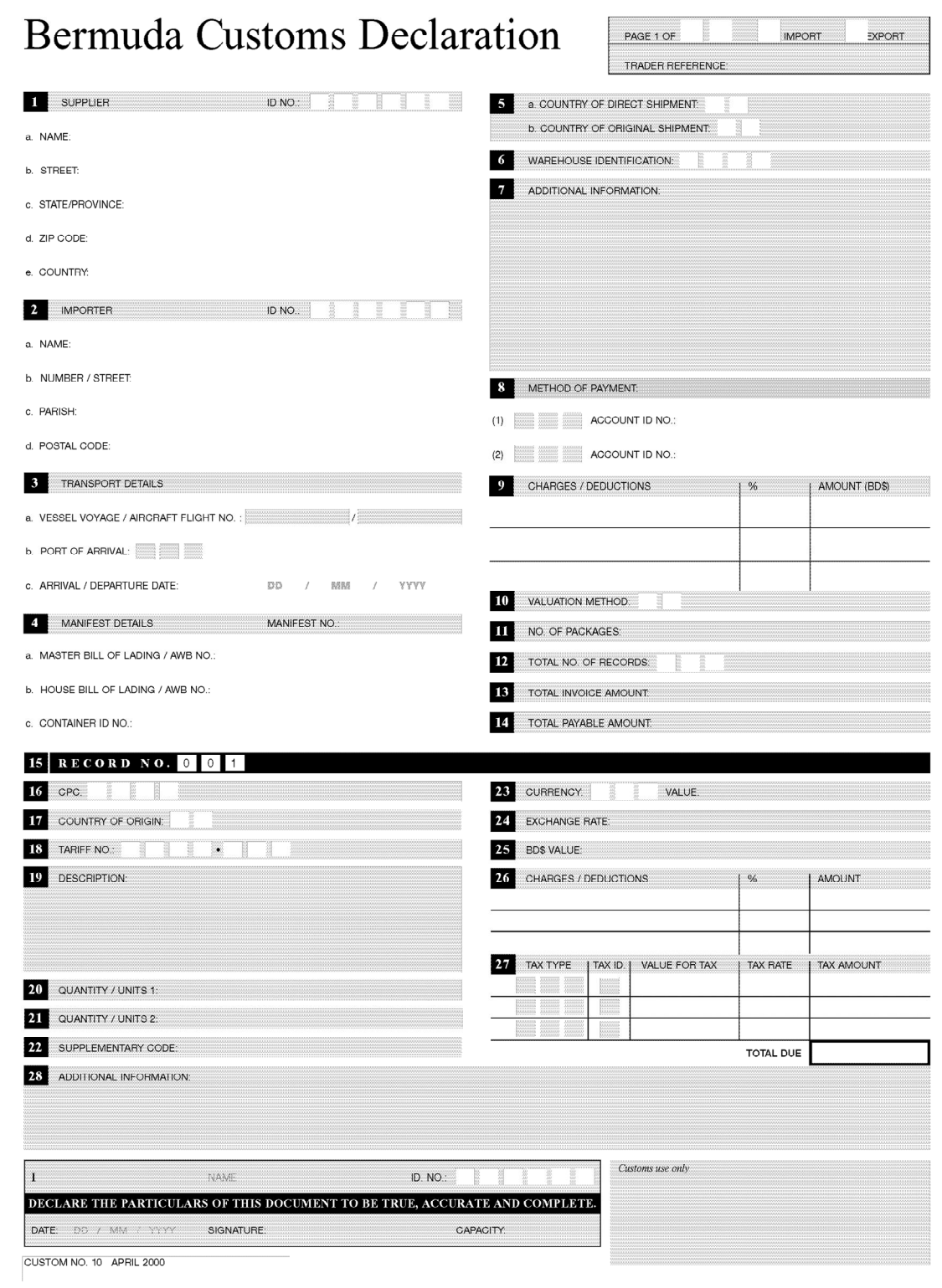

## **Sample BCD Continuation Sheet**

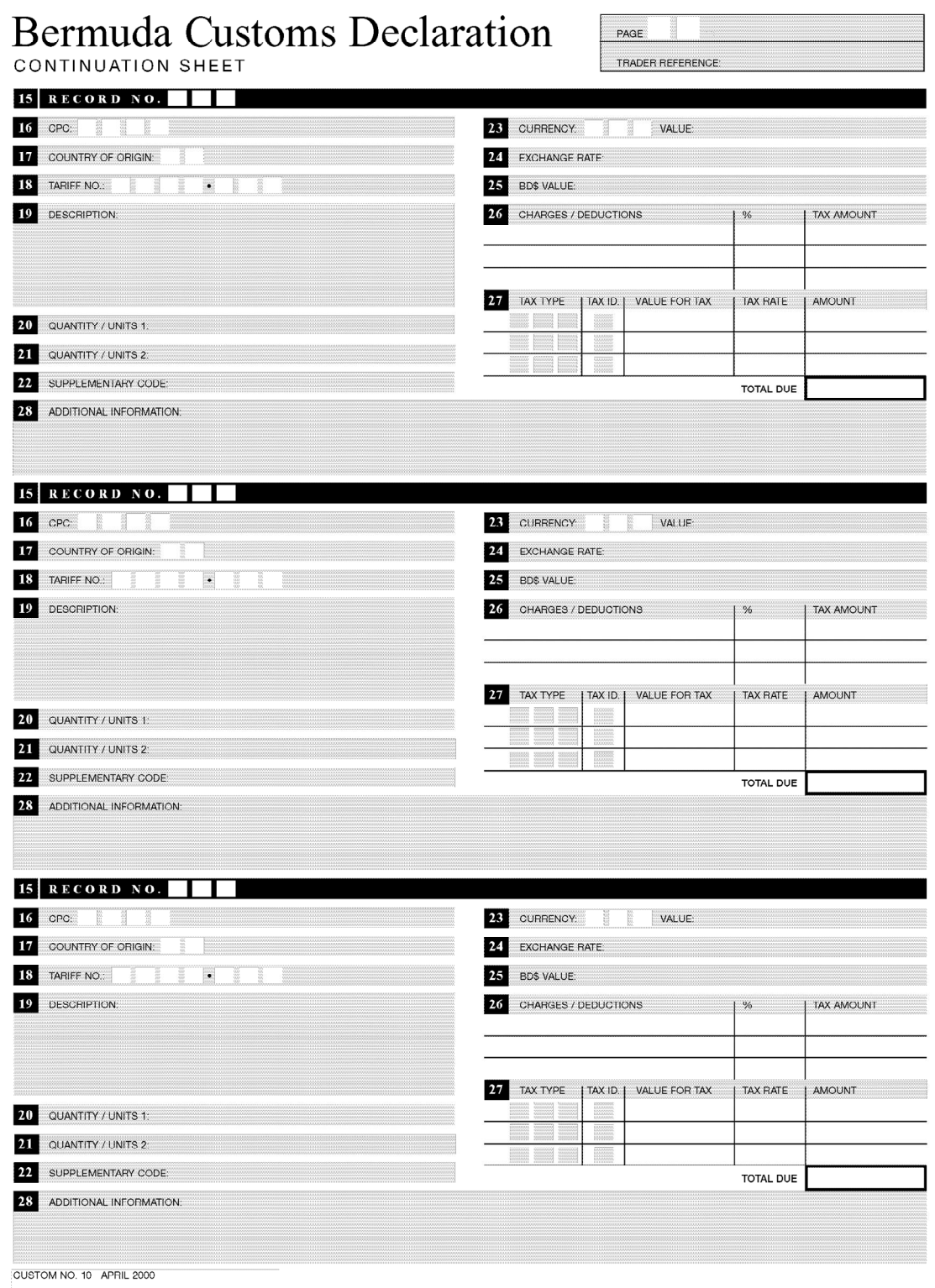

## **BCD Field Definitions**

## **BCD Control Field Information**

#### **BCD Control Field: Total Pages**

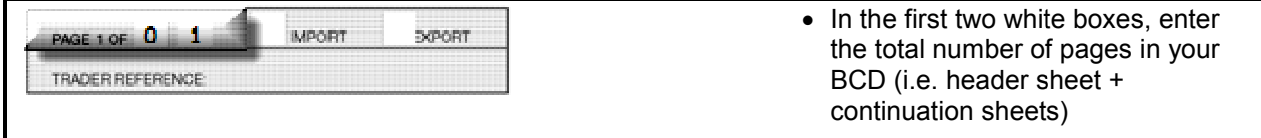

#### **BCD Control Field: BCD Type Code for Imports**

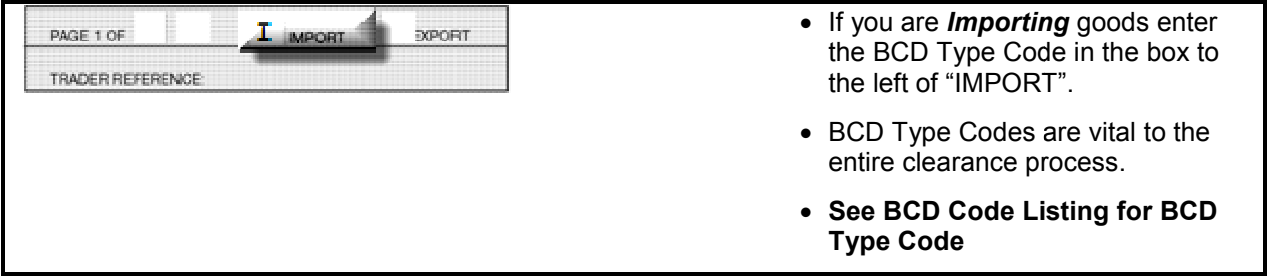

#### **BCD Control Field: BCD Type Code for Exports**

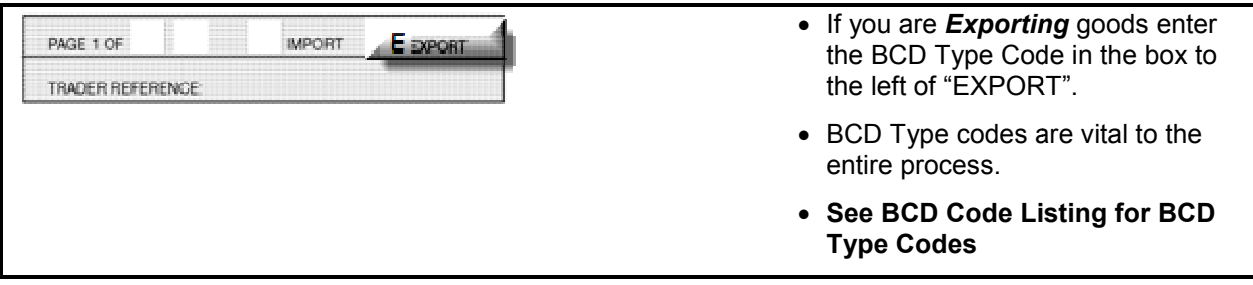

#### **BCD Control Field: Trader Reference Trader Reference**

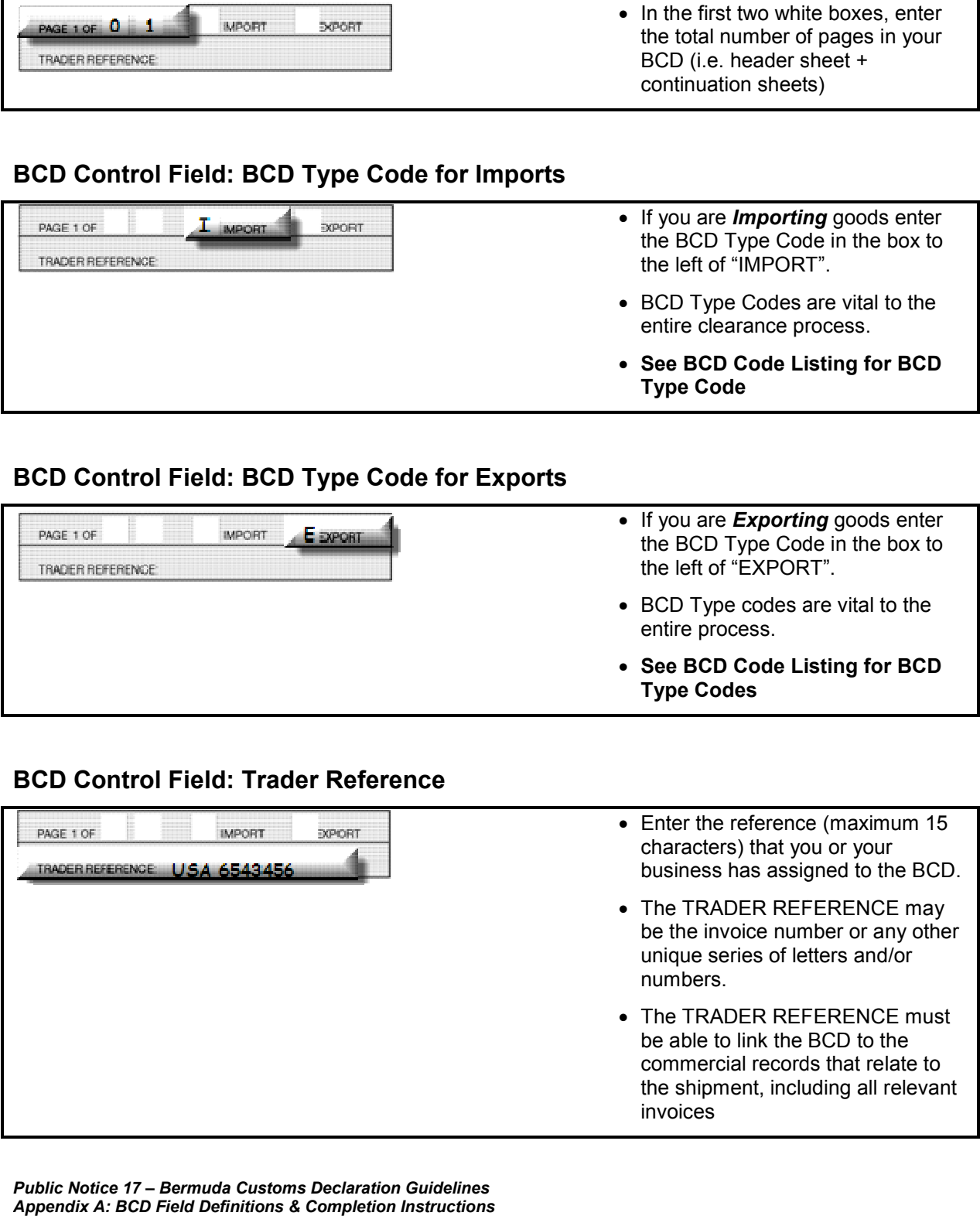

#### **Field 1 – Supplier Information**

#### **Field 1: Supplier ID Number Field 1: Supplier Number**

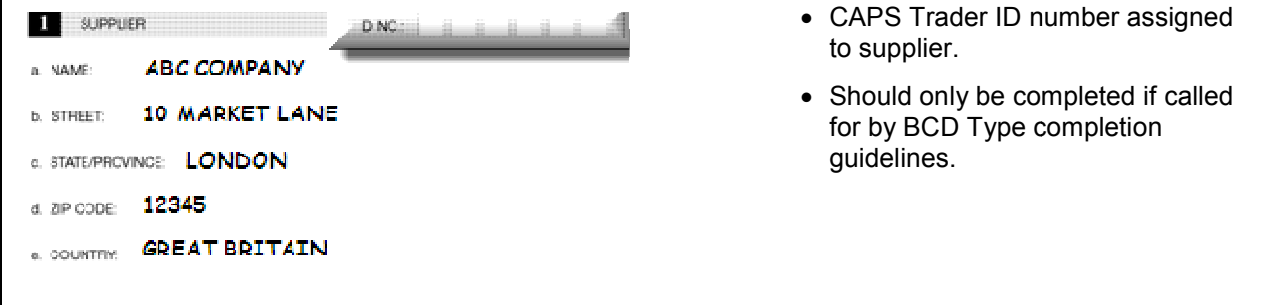

#### **Field 1a – 1e: Supplier Address Address**

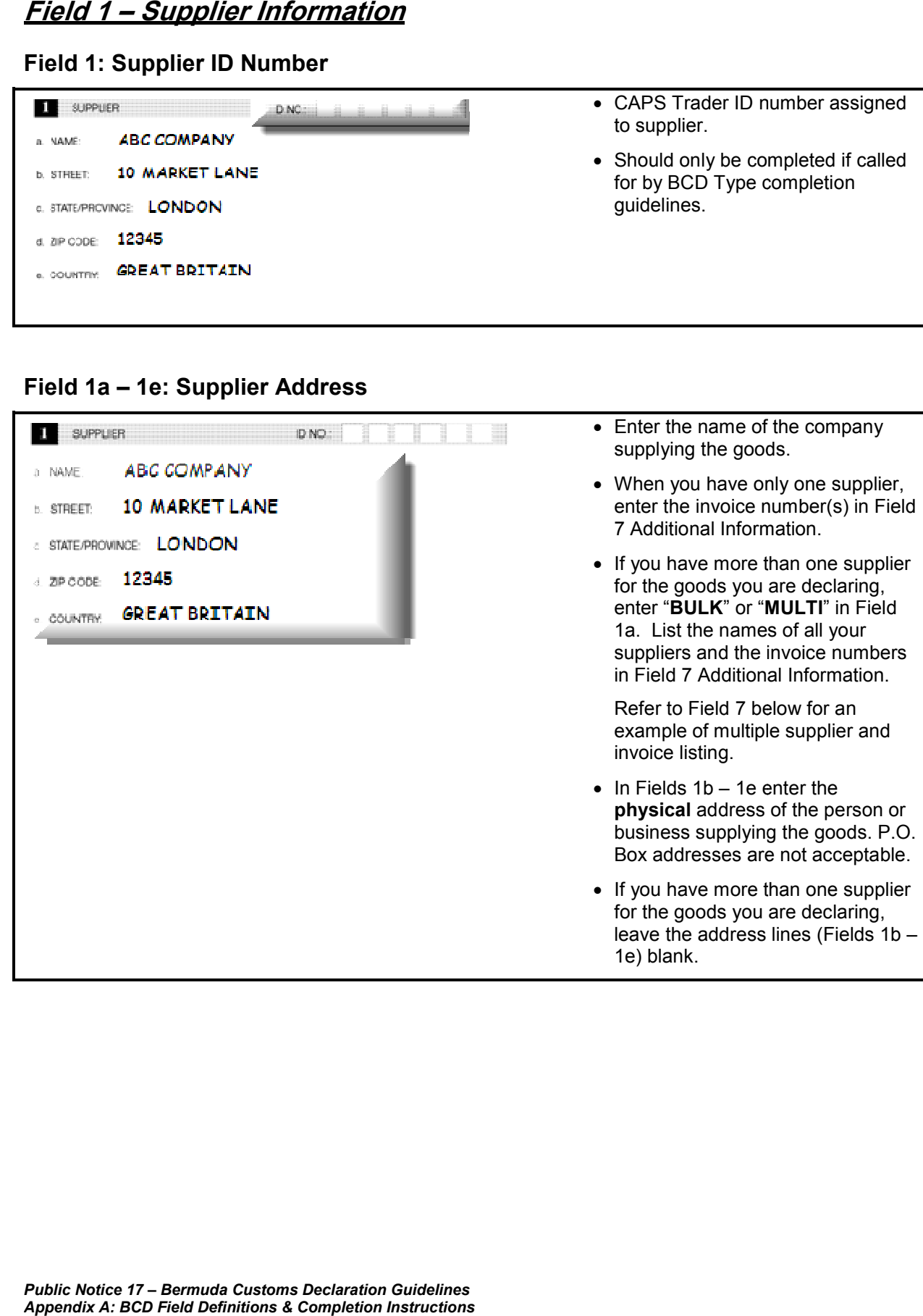

#### **Field 2: Importer ID Number**

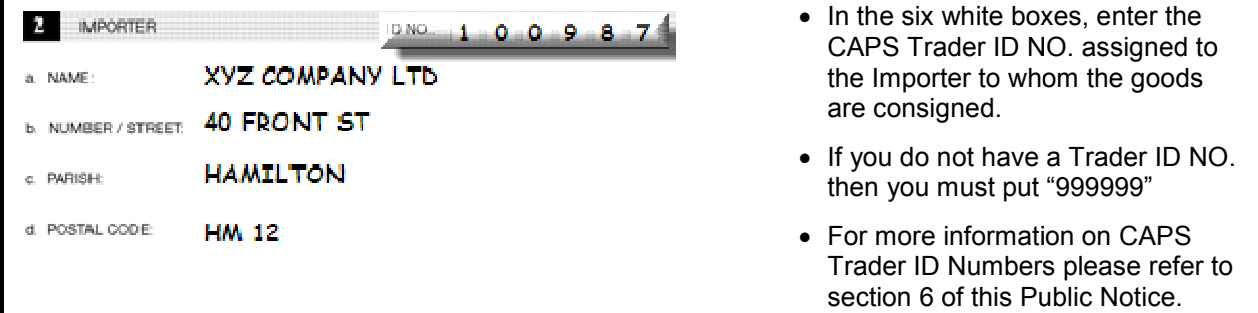

#### **Field 2a – 2d: Importer Address 2d: Importer Address**

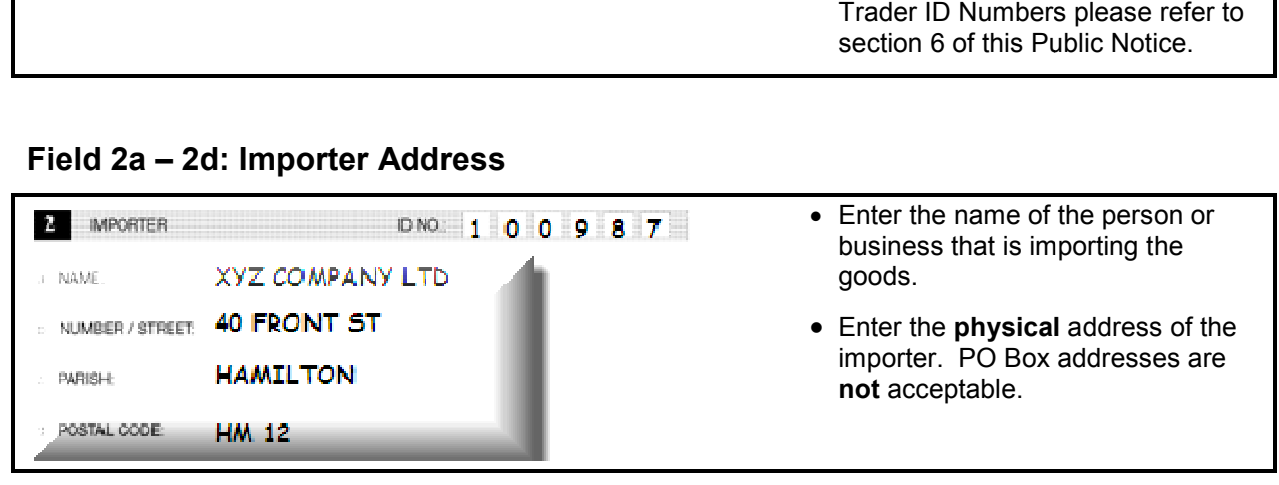

#### **Field 3 – Transport Information**

#### **Field 3a: Vessel / Aircraft Code & Code & Voyage / Flight Reference**

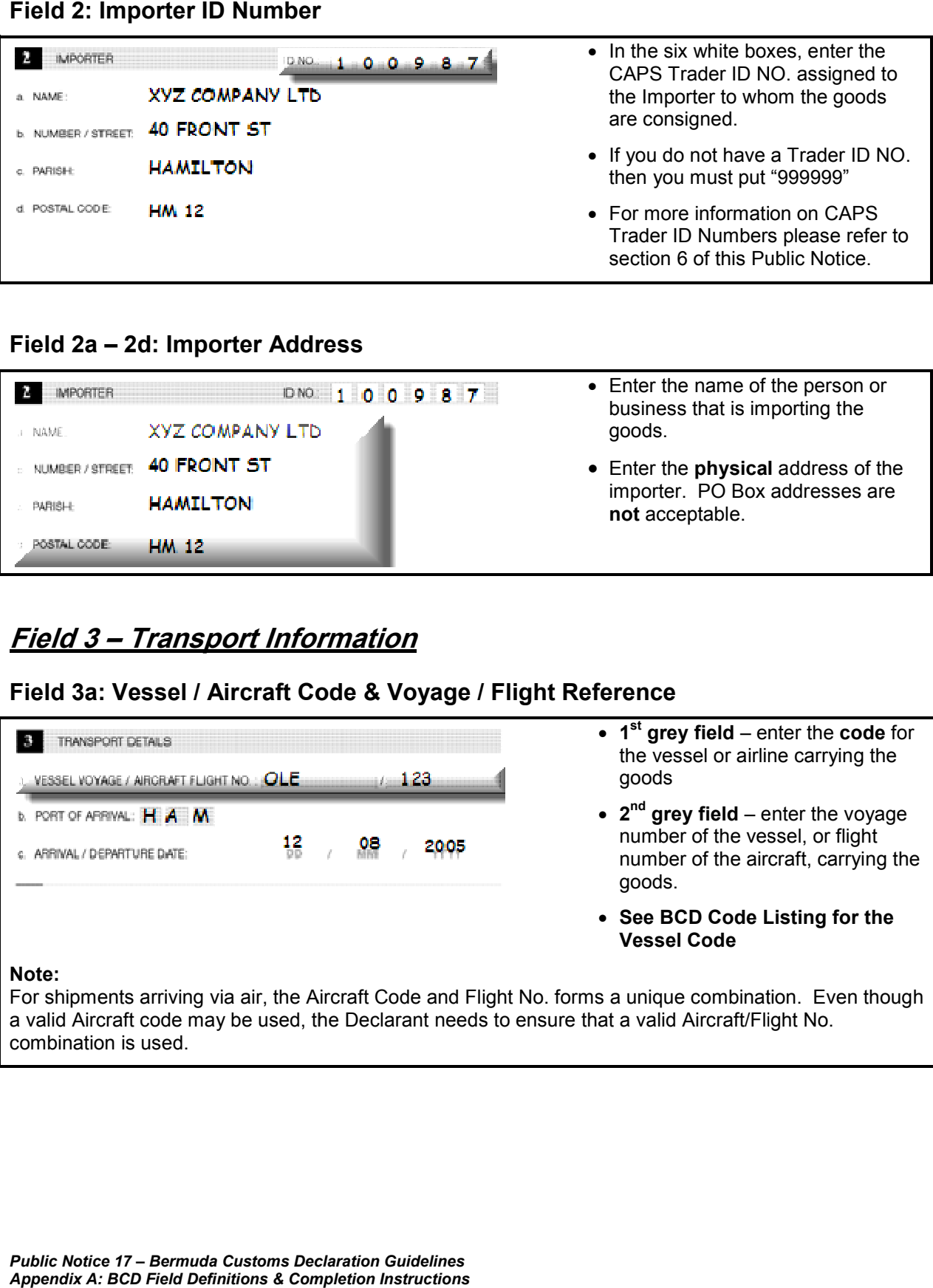

#### **Note:**

For shipments arriving via air, the Aircraft Code and Flight No. forms a unique combination. Even though a valid Aircraft code may be used, the Declarant needs to ensure that a valid Aircraft/Flight No. combination is used.

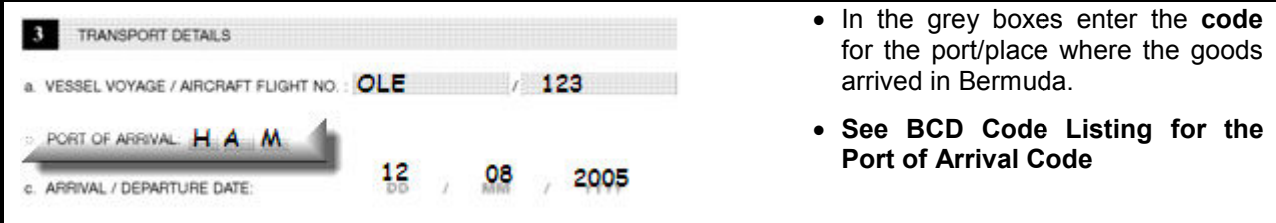

#### **Field 3c: Arrival / Departure Date Field 3c:**

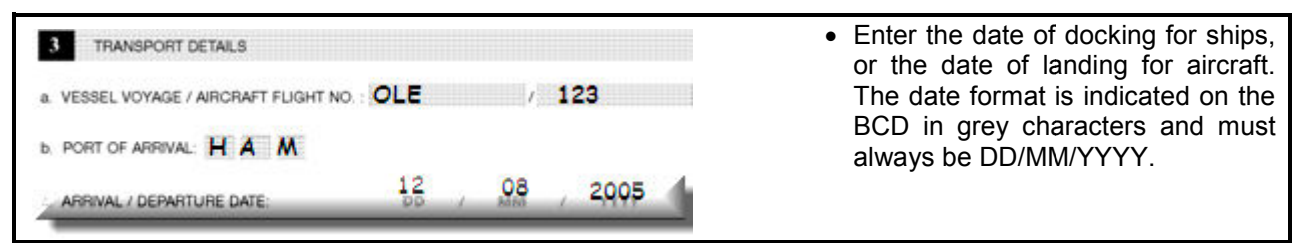

## **Field 4 – Manifest Information**

#### **Field 4: Manifest Number**

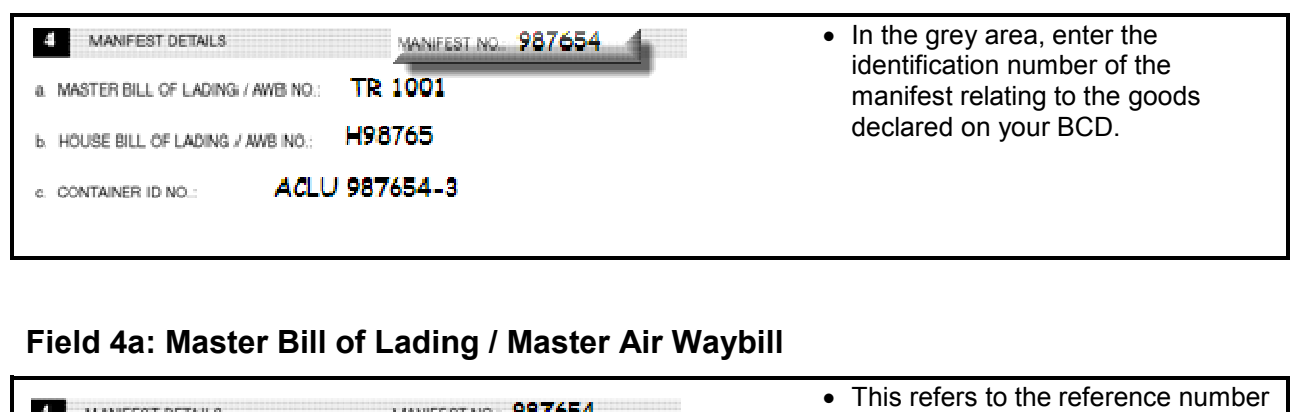

#### **Field 4a: Master Bill of Lading / Master Air Waybill**

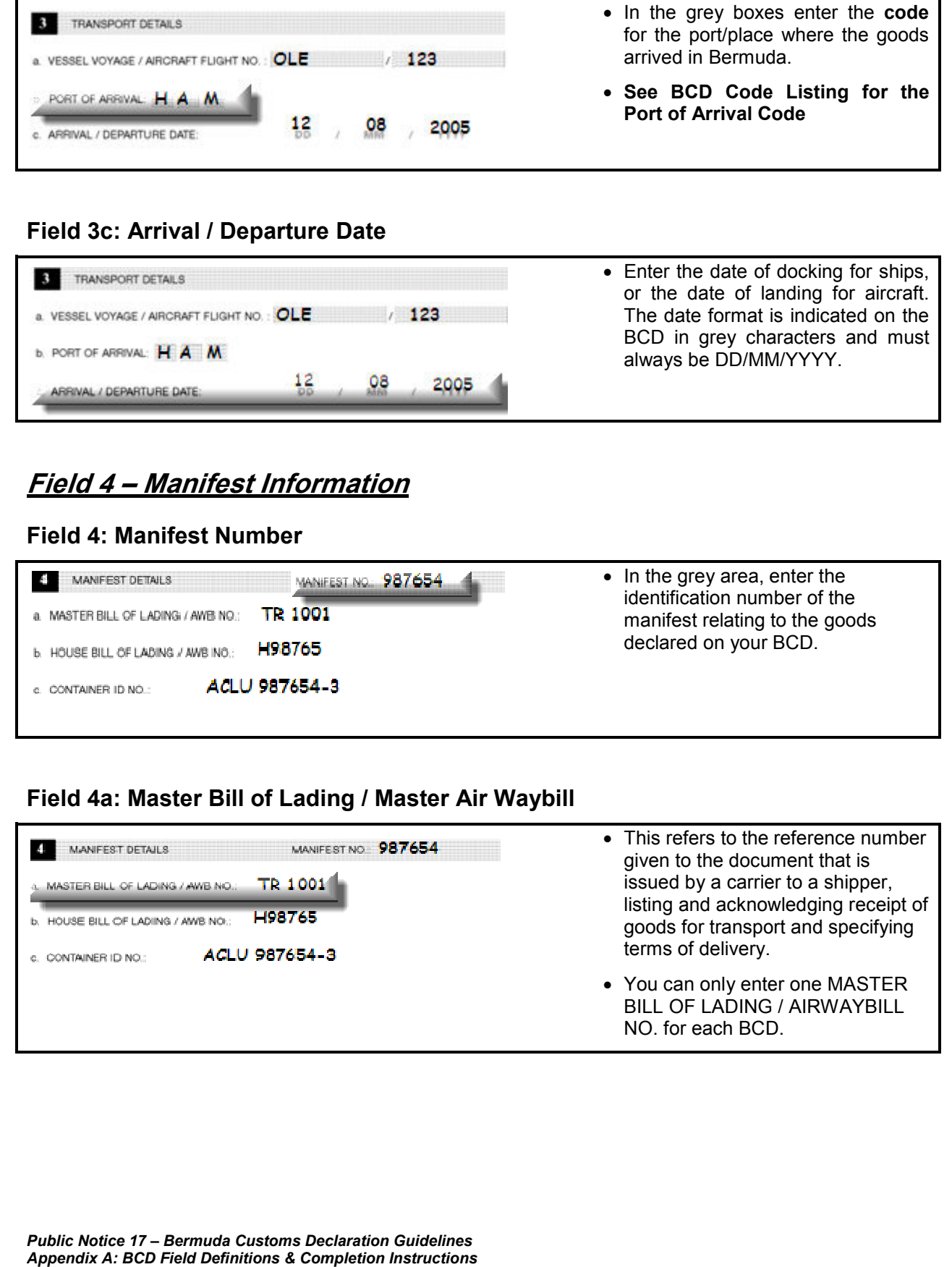

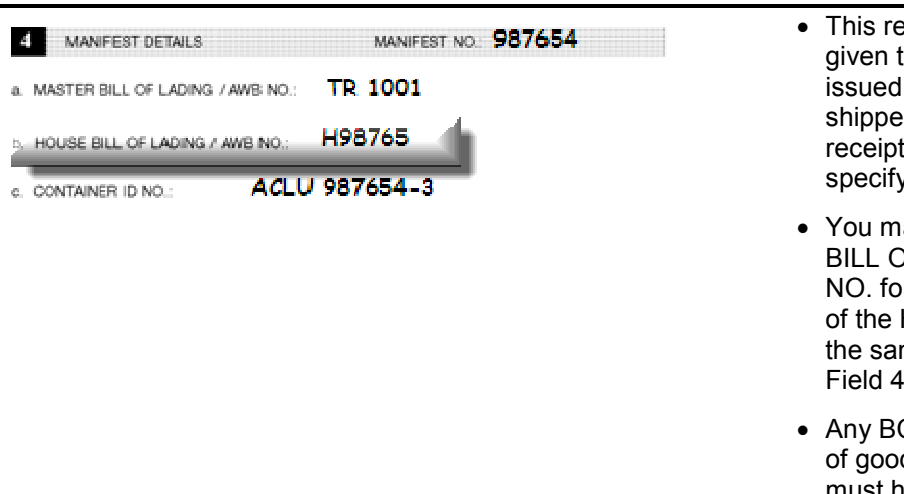

#### **Field 4b: House Bill of Lading / House Air Waybill**

- to the document that is issued by a freight forwarder to a r, listing and acknowledging of goods for transport and ying terms of delivery. fers to the reference number given to the document that is<br>issued by a freight forwarder to a<br>shipper, listing and acknowledging<br>receipt of goods for transport and
- ay enter multiple HOUSE **DF LADING / AIRWAYBILL** specifying terms of delivery.<br>You may enter multiple HOUSE<br>BILL OF LADING / AIRWAYBILL<br>NO. for each BCD as long as **ALL** House Bills are covered by me Master Bill of Lading from la..
- CD dealing with the removal ds from an LIC warehouse must have a HBL.

#### **Field 4c: Container ID Number Container ID Number**

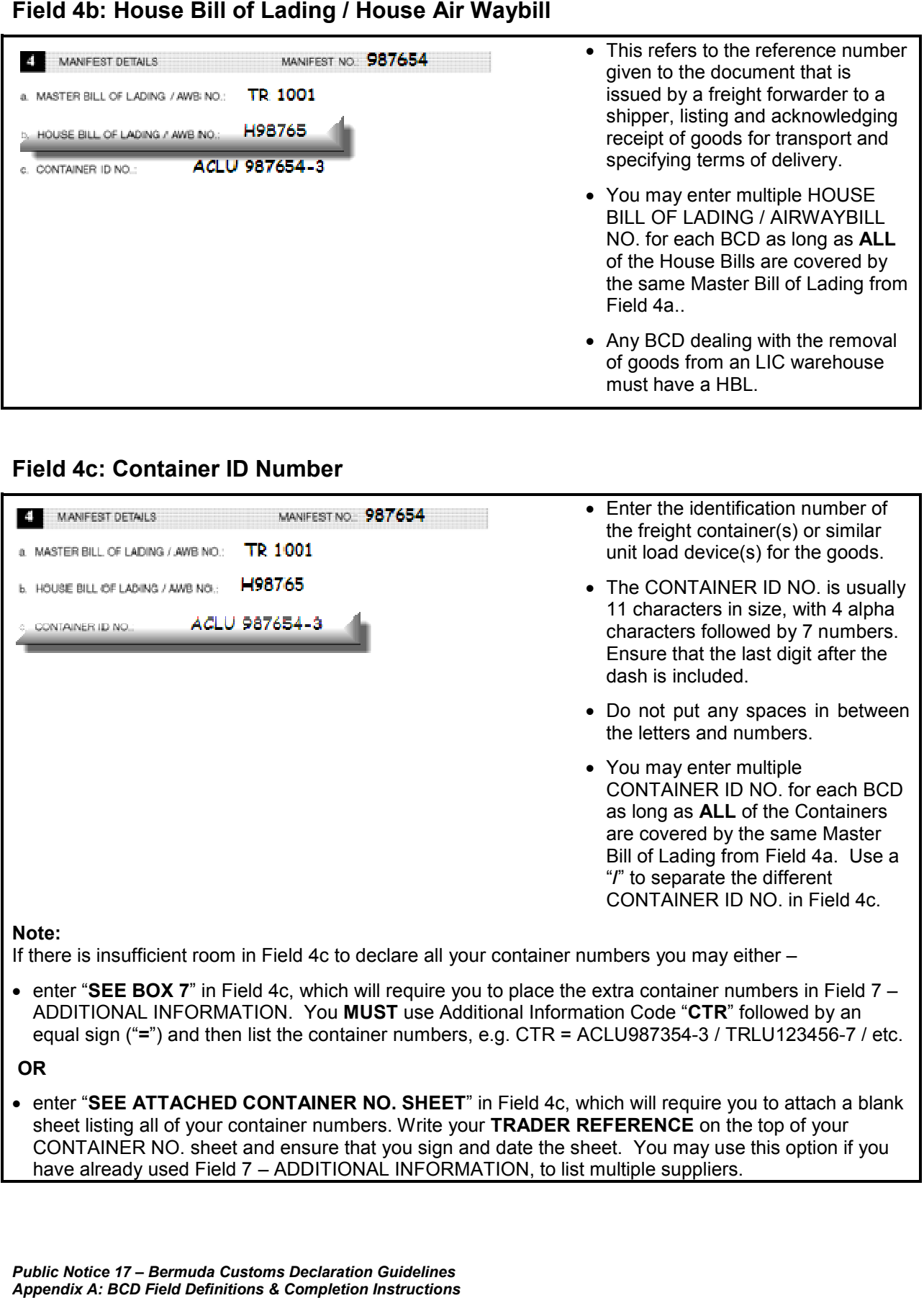

CONTAINER NO. sheet and ensure that you sign and date the sheet. You may use this option if you have already used Field 7 – ADDITIONAL INFORMATION, to list multiple suppliers.

#### **Field 5a: Country of Direct Shipment**

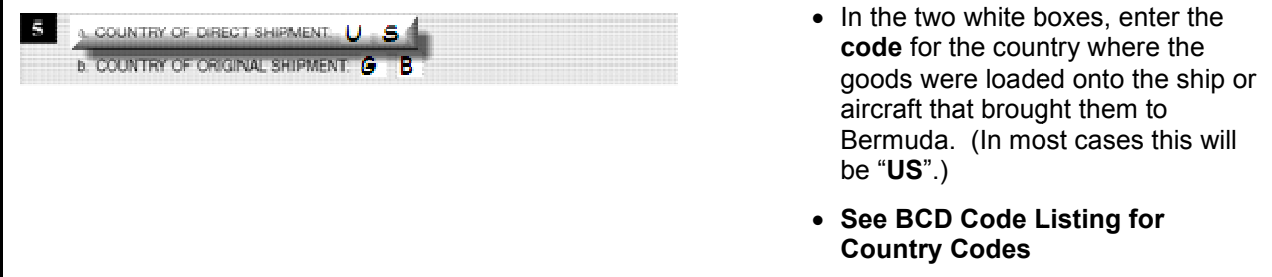

#### **Field 5b: Country of Original Shipment Field 5b: Original Shipment**

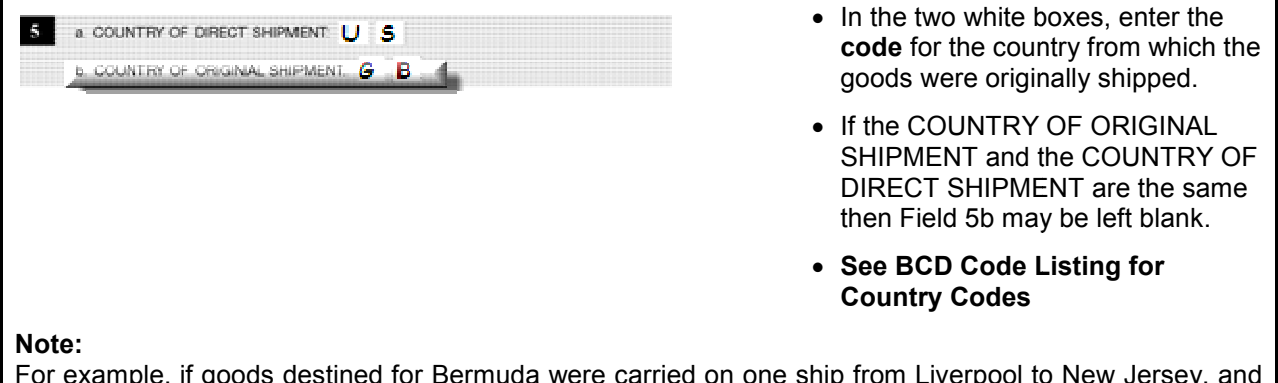

For example, if goods destined for Bermuda were carried on one ship from Liverpool to New Jersey, and For example, if goods destined for Bermuda were carried on one ship from Liverpool to New Jersey, and<br>on a second ship from New Jersey to Bermuda, then COUNTRY OF ORIGINAL SHIPMENT Field 5b would be "GB" and the COUNTRY OF DIRECT SHIPMENT Field 5a would be "US".

## **Field 6 – Warehouse Identification Information**

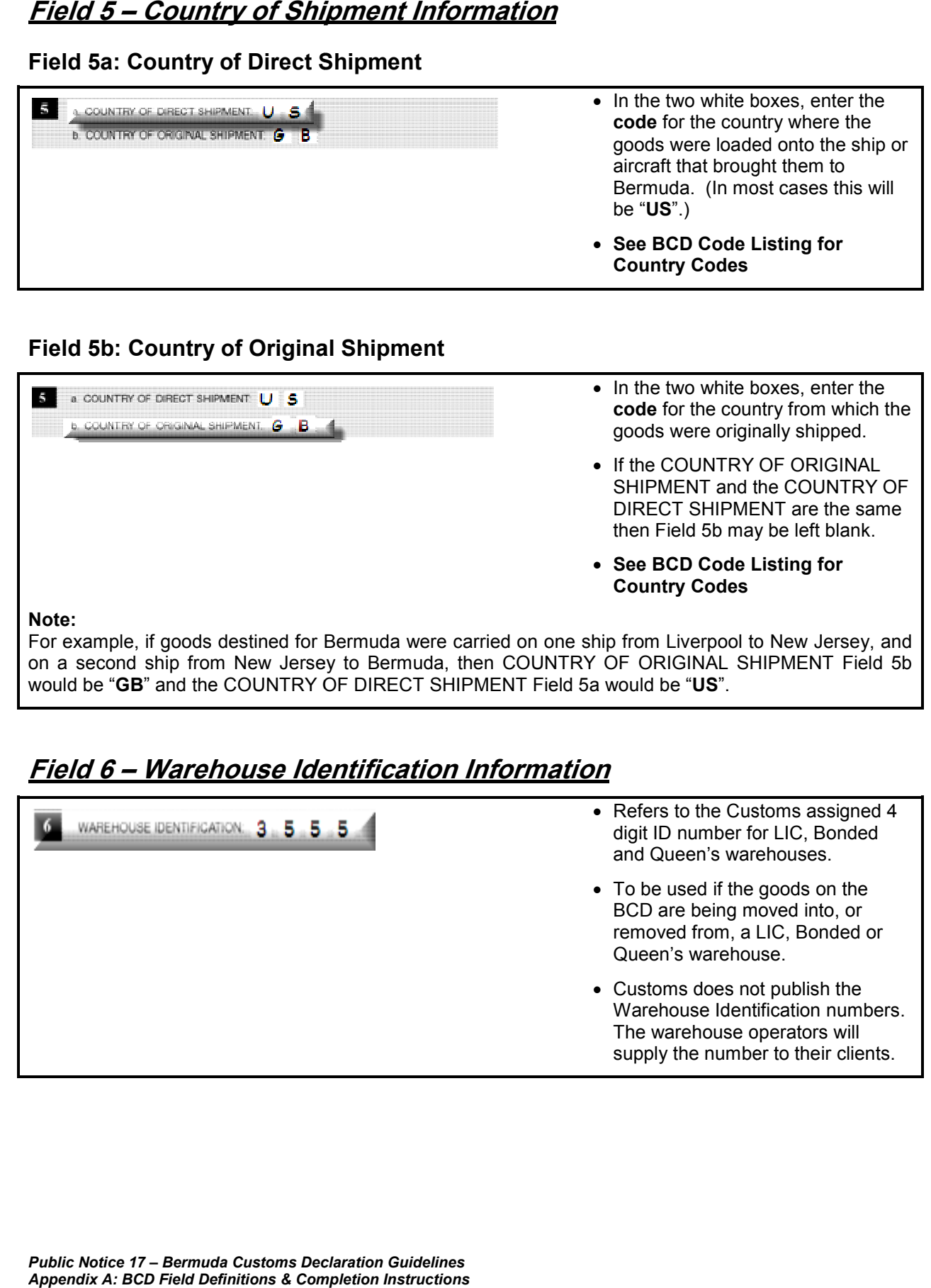

## **Field 7 – Additional Information**

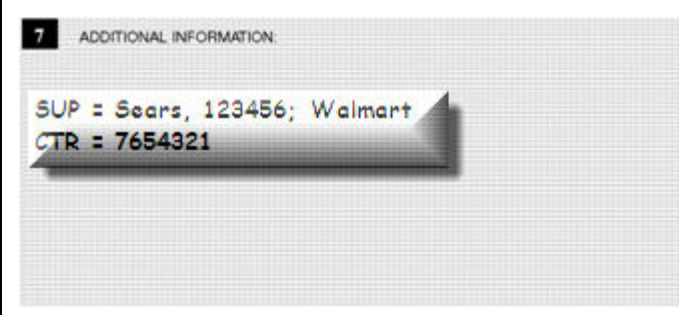

- the shipment that Customs should Enter any information relating to<br>the shipment that Customs should<br>be informed of, or which is required by other fields but for which there is no specific box or enough space provided on the BCD.
- The information entered in this field The information entered in this fi<br>must be in statement form. This means any Additional Information must have an Additional means any Additional Information<br>must have an Additional<br>Information **code**, followed by an equal sign ("**=**"), then the equal sign ("="), then the<br>information, e.g. SUP = Sears.
- **See BCD Code Listing Listing for Additional Information Codes Additional Codes**

#### **Note:**

Field 7 ADDITIONAL INFORMATION can pertain to the following-

- Free entries, short shipments, short landings, etc.; landings, etc.;
- Multiple suppliers and their invoice numbers (refer to Field 1);
- Multiple suppliers and their invoice numbers (refer to Field 1);<br>● Vote stamp for payment of duty by Government Department (refer to Field 8);
- Stamp or signature for granting of authorization for duty concession or exemption; or,
- Reference number of supporting documents or other required information, e.g. invoice number ("INV"), meat certificate ("MCT"), additional container number ("CTR"). ■ Stamp or signature for granting of authorization for duty concession or exemption; or,<br>
■ Reference number of supporting documents or other required information, e.g. invoice<br>
meat certificate ("MCT"), additional contai

#### **Note:**

• enter "SEE ATTACHED ADDITIONAL INFORMATION SHEET" in Field 4c, which will require you to attach a blank sheet listing all of the extra details. Write your TRADER REFERENCE on the top of your extra Additional Information sheet Additional Information sheet and ensure that you sign and date the sheet.

You may use this option if you have already used Field 7 – ADDITIONAL INFORMATION, to list multiple suppliers. TIONAL INFORMATION, to list<br>• This is to be completed **ONLY** by

## **Field 8 – Method of Payment Information**

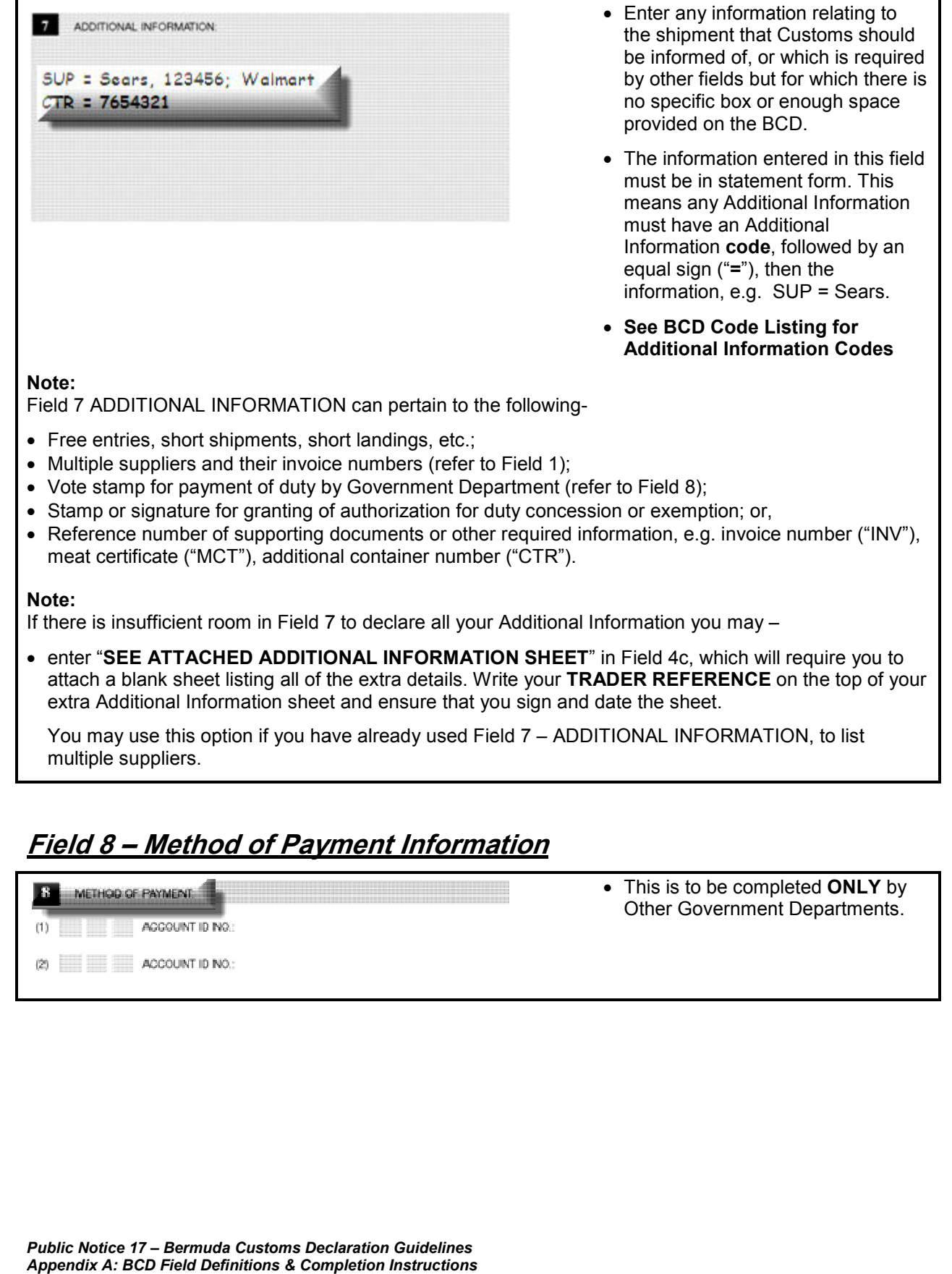

## **Field 9 – Charges & Deductions Information**

## **Field 9: Charges / Deductions Code**

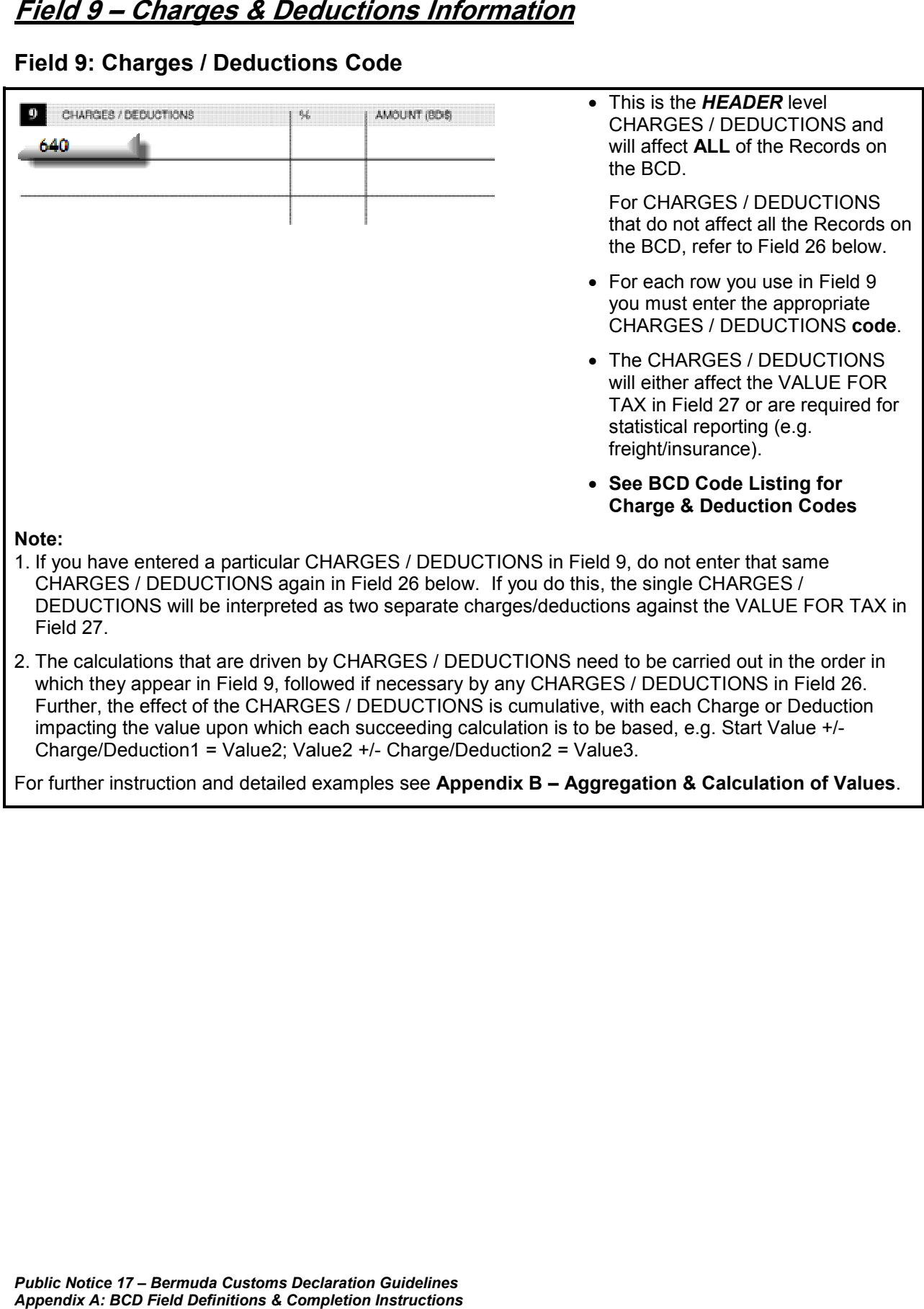

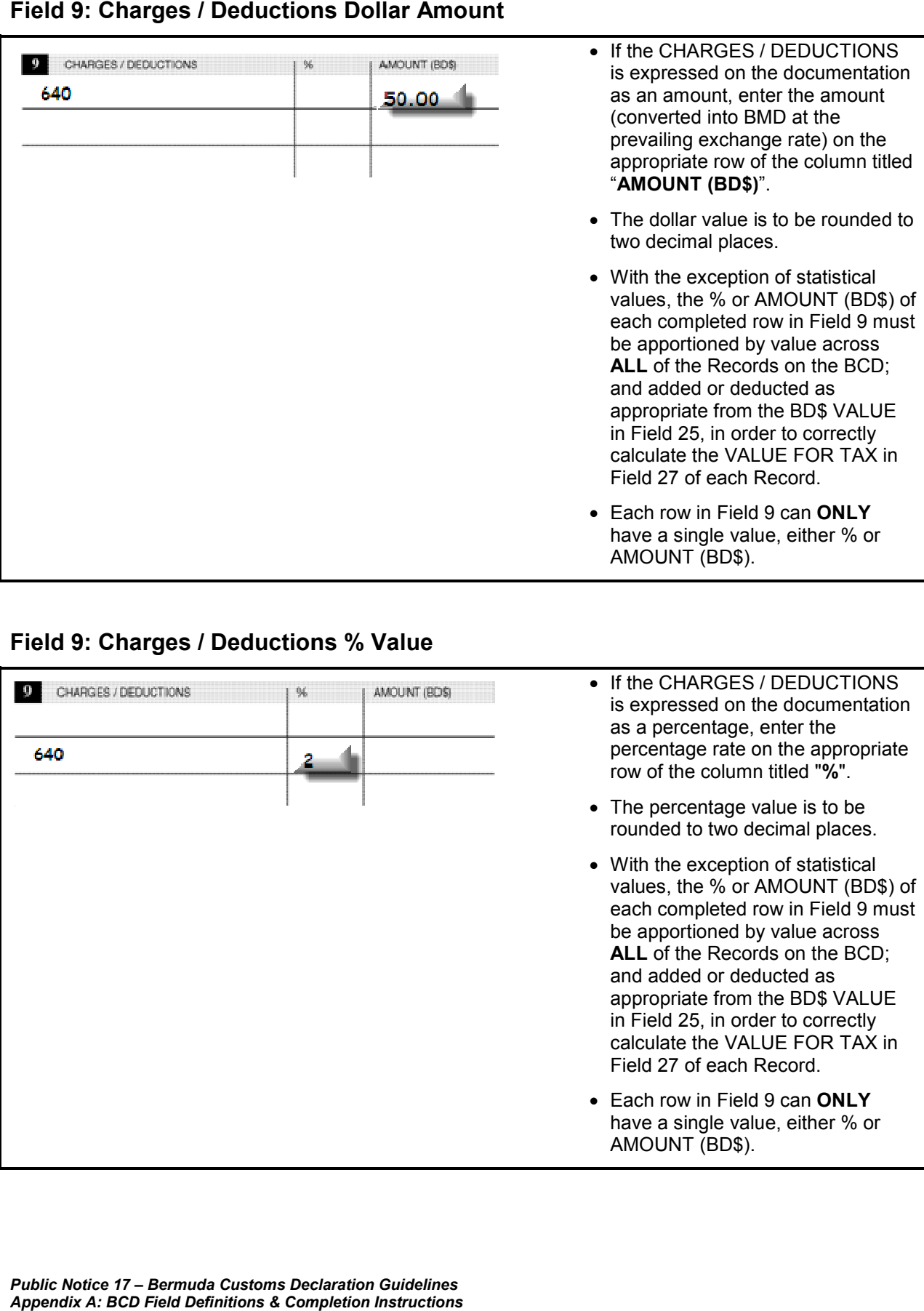

#### **Field 9: Charges / Deductions Dollar Amount**

#### **Field 9: Charges / Deductions % Value Field 9: Charges / Deductions**

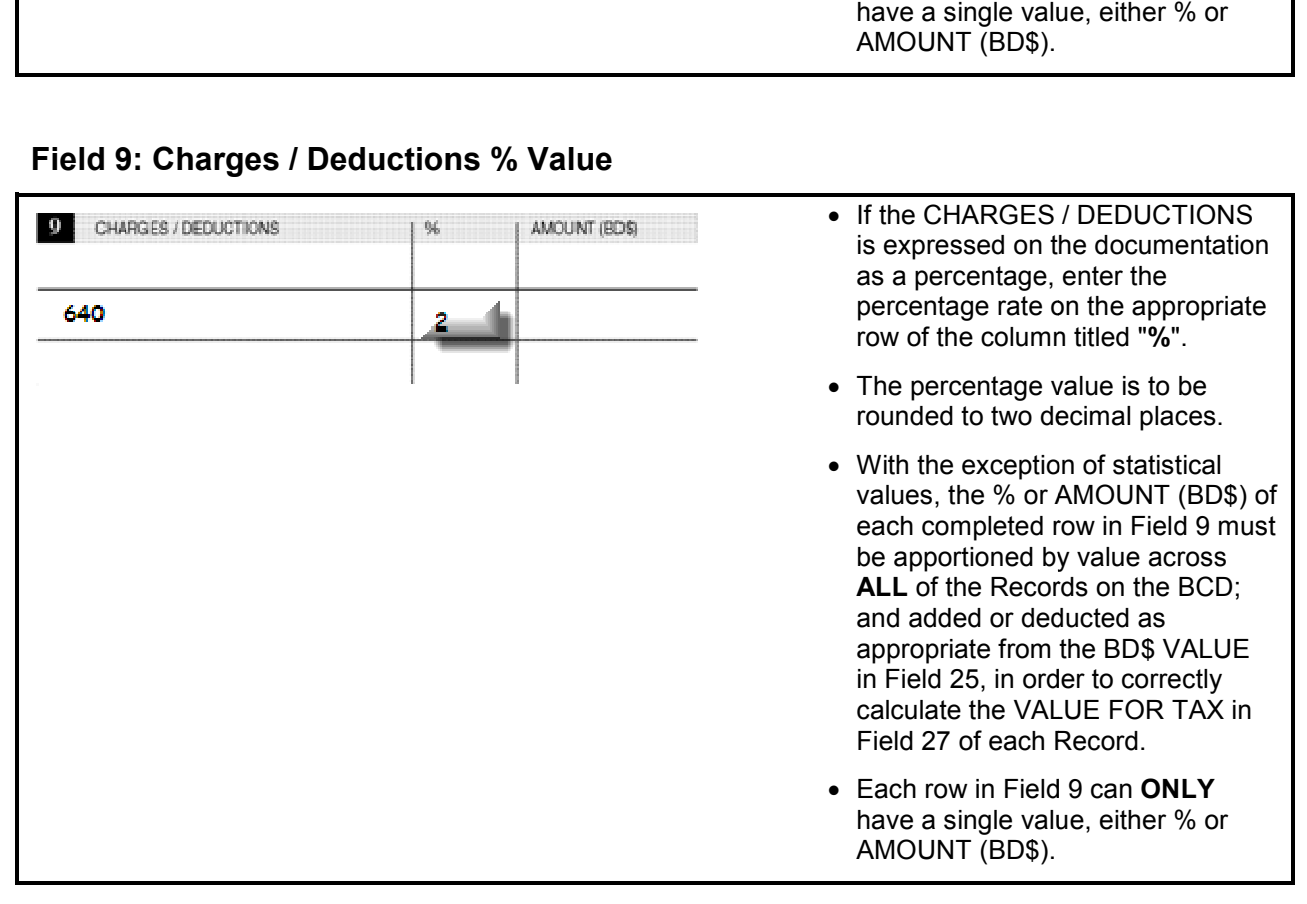

## **Field 10 – Valuation Method Information**

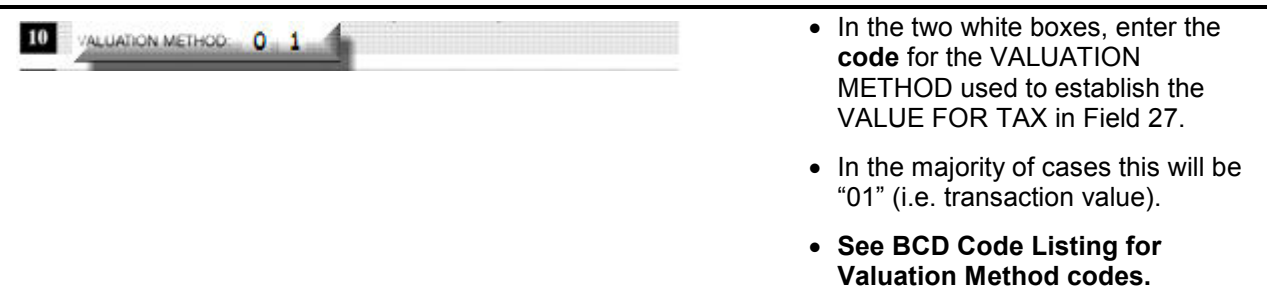

## **Field 11 – Number of Packages Information Number**

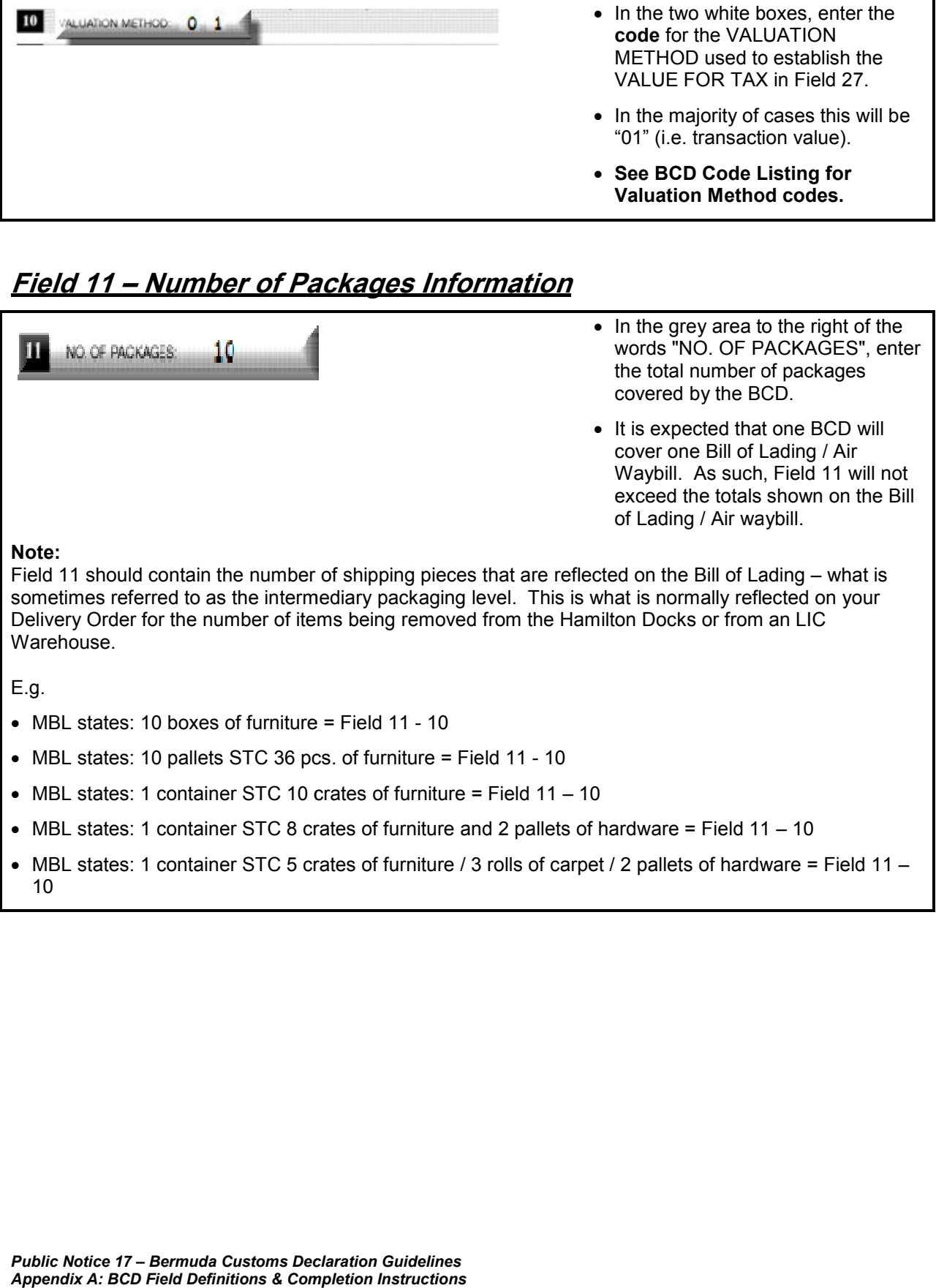

# *A: BCD* Decisions **a** and **C** D 1<br> **A:** BCD Decision **a**: Enter the number of a should equal to the number of a<br>
you have written in Fig.<br>
you have a total<br>
How the number should be the number of the number of the number • Enter the number of Records being  $12$ declared for the entire BCD. This declared for the entire BCD. This<br>should equate to the number that you have written in Field you 15 of your last record. E.g. If you have a total of three Records, enter "003". If you have a Records, enter "003". If you ha<br>total of fifty-five Records enter "055" • A maximum 295 R Records (98 continuation sheets) are allowed for each paper BCD.

## **Field 12 – Total Number of Records Information**

## **Field 13 – Total Invoice Amount Information**

• In the grey area to the right of the words "TOTAL INVOICE AMOUNT", enter the sum of all the totals of all the invoices for this BCD, regardless of currency. continuation sheets) are allowed for<br>each paper BCD.<br>In the grey area to the right of the<br>words "TOTAL INVOICE<br>AMOUNT", enter the sum of all the<br>totals of all the invoices for this

#### **Note:**

BCD, regardless of currency.<br>Note:<br>Your TOTAL INVOICE AMOUNT will normally be based on the final figure (or "Total Due") from all of your invoices for the BCD. This figure is independent and is not arrived at through any calculations driven by the other figures on the BCD. Further there are no subsequent calculations driven by this figure on the BCD.

The figure represents a simple Hash Total, e.g. if you had one invoice for USD 1,750.00 and a second invoice for GBP 1,250.00, the TOTAL INVOICE AMOUNT for Field 13 would be declared as "**3,000.00**".

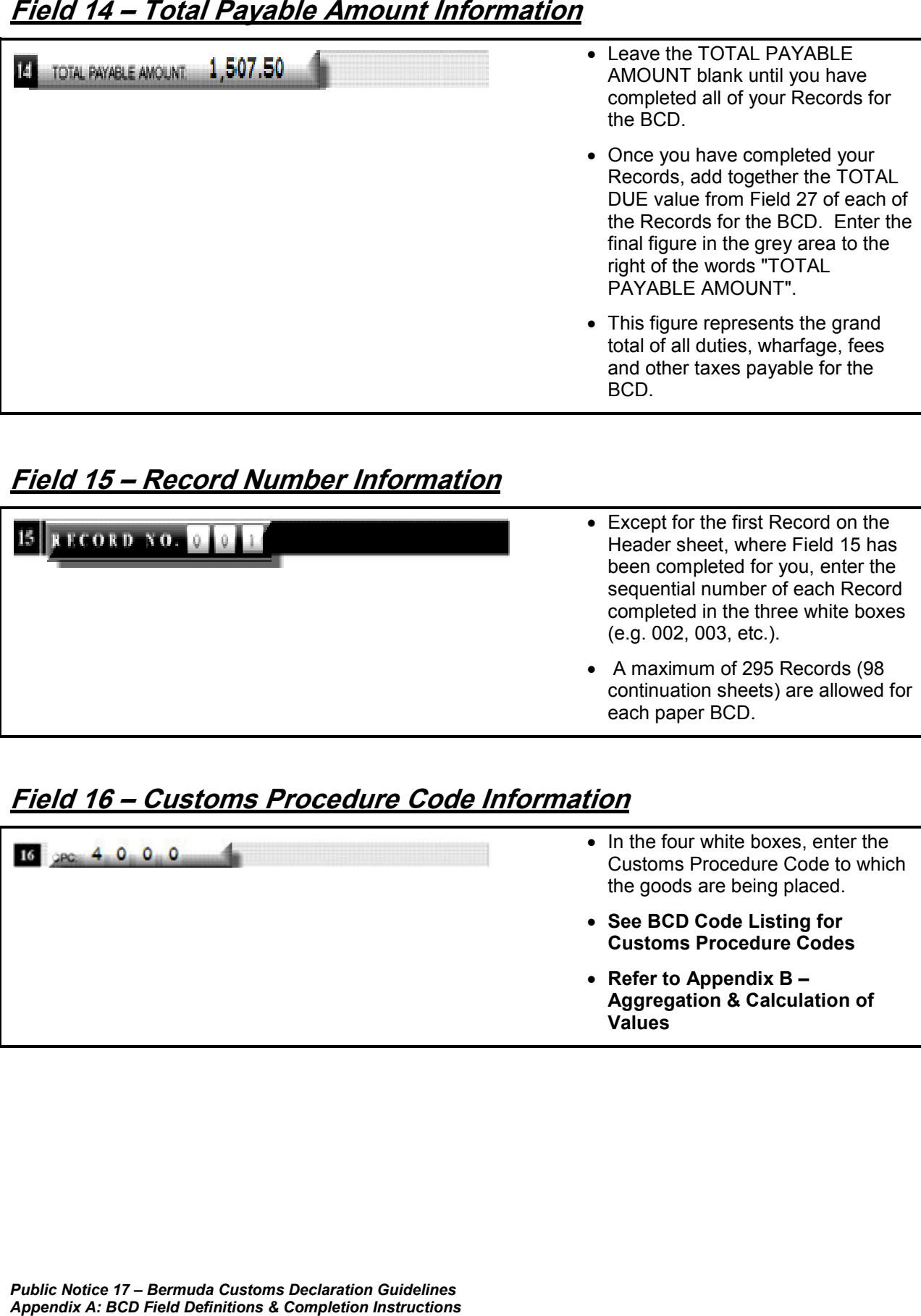

## **Field 14 – Total Payable Amount Informati**

## **Field 15 – Record Number Information**

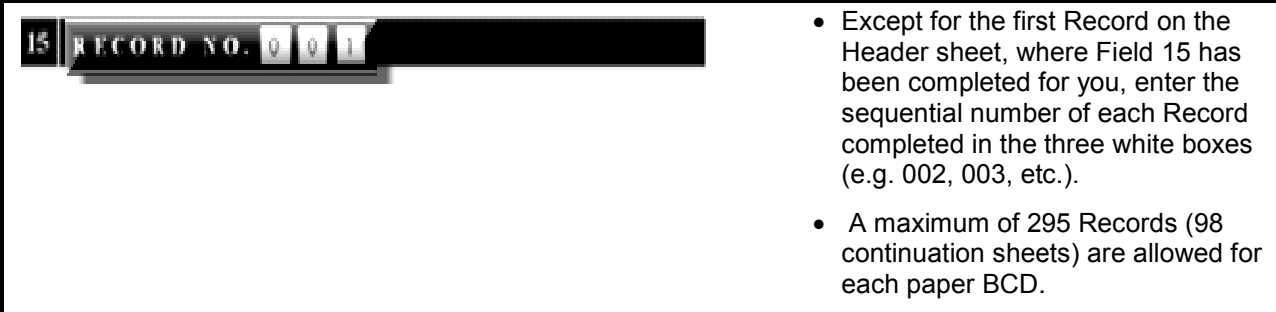

## **Field 16 – Customs Procedure Code Information toms Code Information**

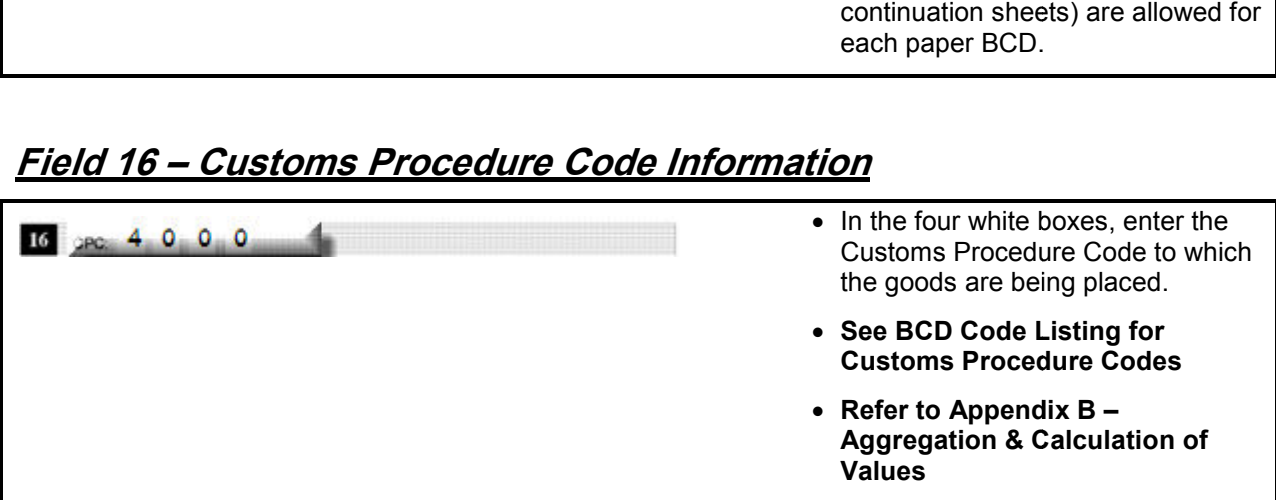

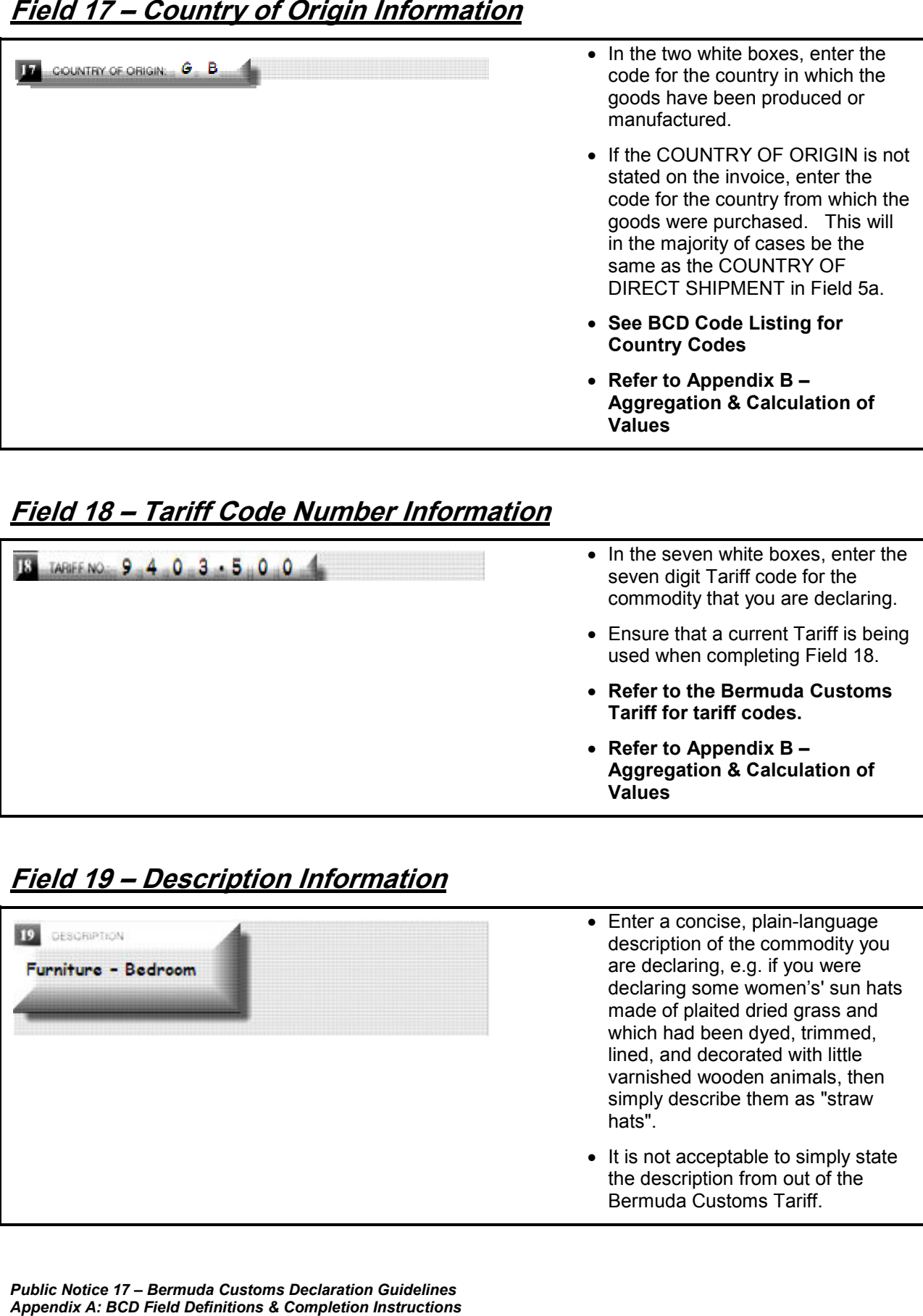

## **Field 18 – Tariff Code Number Information Number Information**

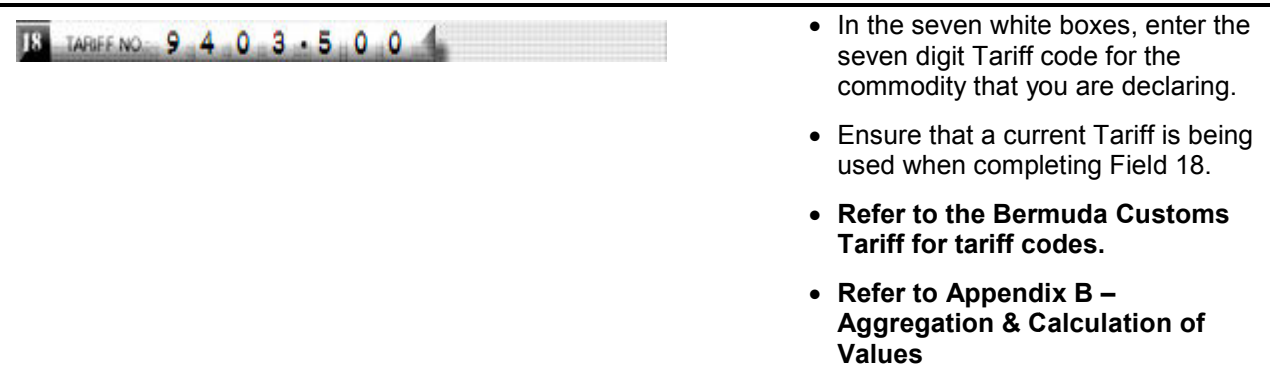

## **Field 19 – Description Information**

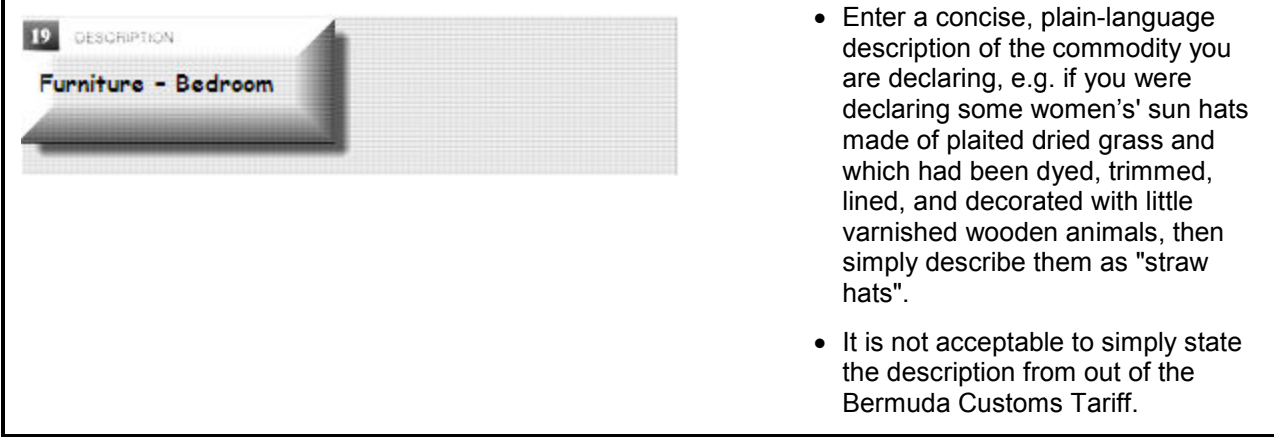

**Field 20 – Quantity / Units 1 Information**

| <u> Field 20 – Quantity / Units 1 Information</u>                      |                                                                                                    |
|------------------------------------------------------------------------|----------------------------------------------------------------------------------------------------|
| QUANTITY / UNITS 1: 2<br>20                                            | • In the grey area to the right of the<br>words "QUANTITY/UNITS 1", enter<br>the number of <b>Units of</b><br><b>Classification</b> for the commodity<br>you are declaring.                                                                                                    |
|                                                                        | • The quantities required for Field 20<br>are entirely separate and distinct<br>from the monetary values of the<br>goods but instead relate to some<br>physical measurement for the<br>goods in question - number of<br>units / weight / volume / alcoholic<br>content / etc.                                                                                                    |
|                                                                        | • Refer to the Unit of Classification<br>column in the Bermuda Customs<br>Tariff for the specific unit that<br>applies to the goods you are<br>declaring.                                                                                                    |
|                                                                        | E.g. where the Bermuda Customs<br>Tariff states "1. kg" in the Unit of<br><b>Classification column for a</b><br>commodity, then enter the weight<br>of the commodity in kilograms; or,<br>where the Bermuda Customs Tariff<br>states "1. u" in the Unit of<br><b>Classification column for a</b><br>commodity, then enter the number<br>of individual units of the<br>commodity. |
|                                                                        | • Measurement is only to two (2)<br>decimal places.                                                                                                    |
|                                                                        | • It is only necessary to enter the<br>value and not the actual unit of<br>classification in Field 20, e.g. "100",<br><b>NOT</b> "100kg".                                                                                                    |
|                                                                        |                                                                                                    |
|                                                                        |                                                                                                    |
|                                                                        |                                                                                                    |
|                                                                        |                                                                                                    |
|                                                                        |                                                                                                    |
|                                                                        |                                                                                                    |
| Public Notice 17 – Bermuda Customs Declaration Guidelines              |                                                                                                    |
| <b>Appendix A: BCD Field Definitions &amp; Completion Instructions</b> |                                                                                                    |

**Field 21 – Quantity / Units 2 Information**

| <u> Field 21 – Quantity / Units 2 Information</u>                                                                                                    |                                                                                                    |
|----------------------------------------------------------------------------------------------------|----------------------------------------------------------------------------------------------------|
| QUANTITY / UNITS 2: 2                                                                                                    | • Leave Field 21 <b>blank</b> unless the<br>Bermuda Customs Tariff requires a<br>second Unit of Classification for<br>the Tariff code in Field 18.                                                                                                    |
|                                                                                                    | • In the grey area to the right of the<br>words "QUANTITY/UNITS 2", enter<br>the number of Units of<br><b>Classification</b> for the commodity<br>you are declaring.                                                                                                    |
|                                                                                                    | • The quantities required for Field 21<br>on the BCD are entirely separate<br>and distinct from the monetary<br>values of the goods but instead<br>relate to some physical<br>measurement for the goods in<br>question – number of units / weight<br>/ volume / alcoholic content / etc.                                                                                         |
|                                                                                                    | • Refer to the Unit of Classification<br>column in the Bermuda Customs<br>Tariff for the specific unit that<br>applies to the goods you are<br>declaring.                                                                                                    |
|                                                                                                    | E.g. where the Bermuda Customs<br>Tariff states "2. L" in the Unit of<br><b>Classification column for a</b><br>commodity, then enter the amount<br>of litres for the commodity; or,<br>where the Bermuda Customs Tariff<br>states "2. LA" in the Unit of<br><b>Classification column for a</b><br>commodity, then enter the amount<br>of litres of alcohol for the<br>commodity. |
|                                                                                                    | • Measurement is only to two (2)<br>decimal places.                                                                                                    |
|                                                                                                    | • It is only necessary to enter the<br>value and not the actual unit of<br>classification in Field 21, e.g. "100",<br><b>NOT "100kg".</b>                                                                                                    |
| Note:<br>Should a Tariff code require two <i>Units of Classification</i> it will be displayed in the Bermuda Customs<br>Tariff as follows in the Units of Classification column: |                                                                                                    |
| 1. x [The first Units of Classification are always entered in Field 20 - QUANTITY / UNITS 1]                                                                                     |                                                                                                    |
| 2. y [The second Units of Classification are always entered in Field 21 - QUANTITY / UNITS 2]<br>E.g.                                                                            |                                                                                                    |
| 1. L<br>2. LA                                                                                                    |                                                                                                    |
|                                                                                                    |                                                                                                    |
|                                                                                                    |                                                                                                    |
| Public Notice 17 – Bermuda Customs Declaration Guidelines<br>Appendix A: BCD Field Definitions & Completion Instructions                                                         |                                                                                                    |

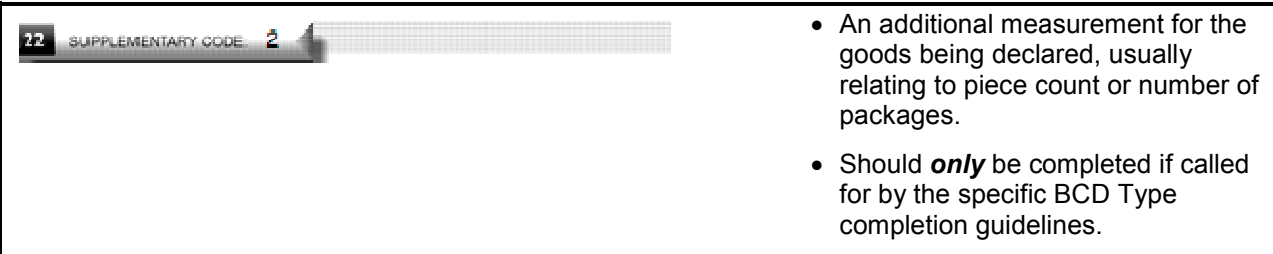

## **Field 23 – Foreign Currency Value Information**

#### **Field 23: Currency Code**

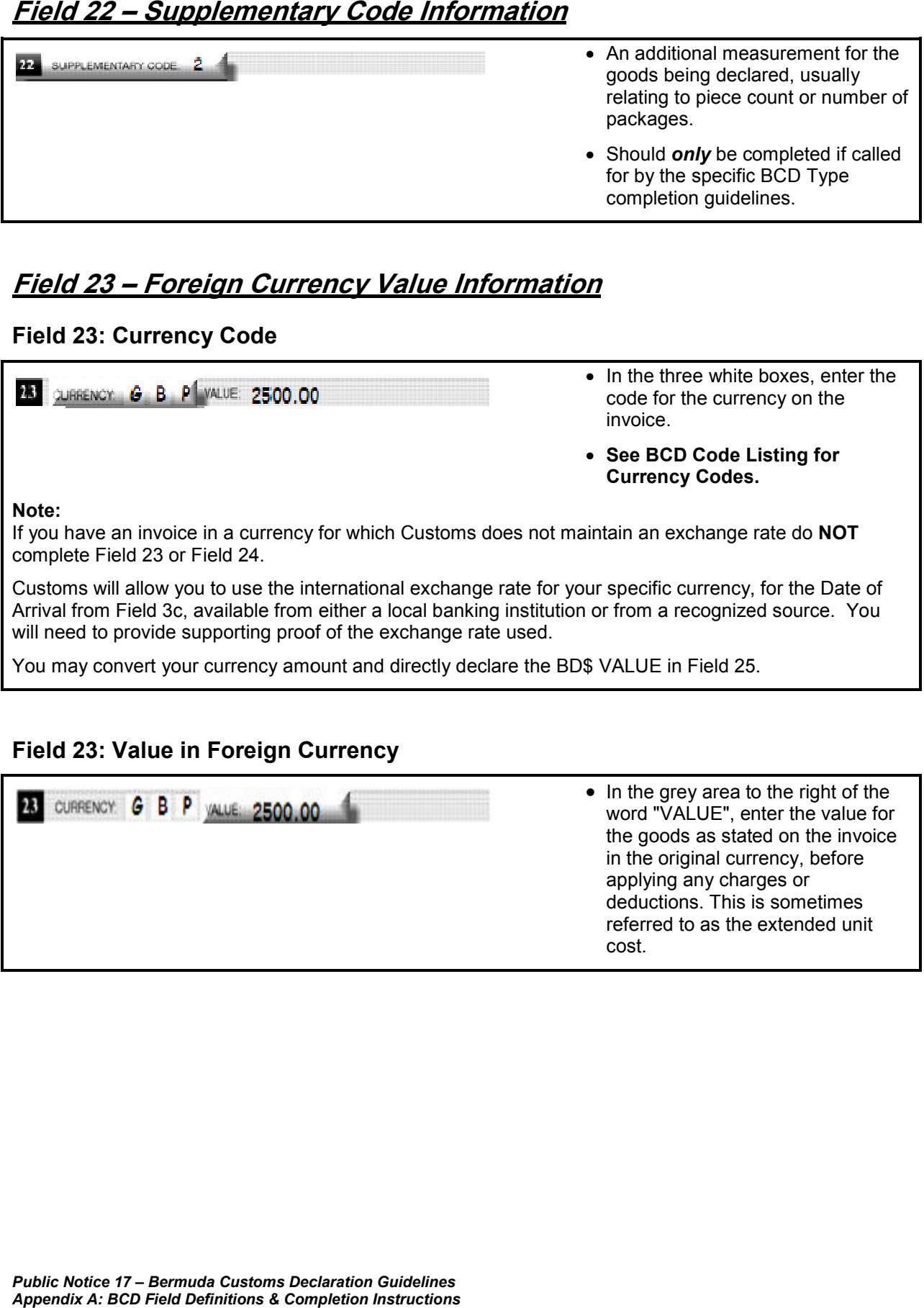

## **Field 23: Value in Foreign Currency Field 23: Value in**

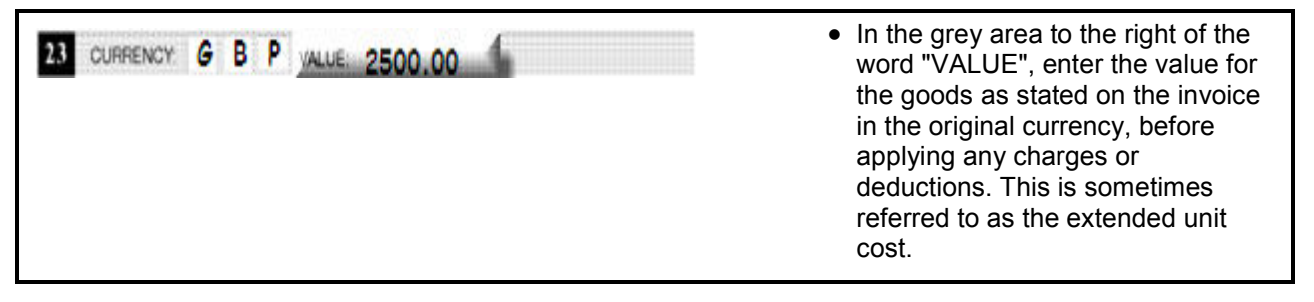

## **Field 24 – Exchange Rate Information**

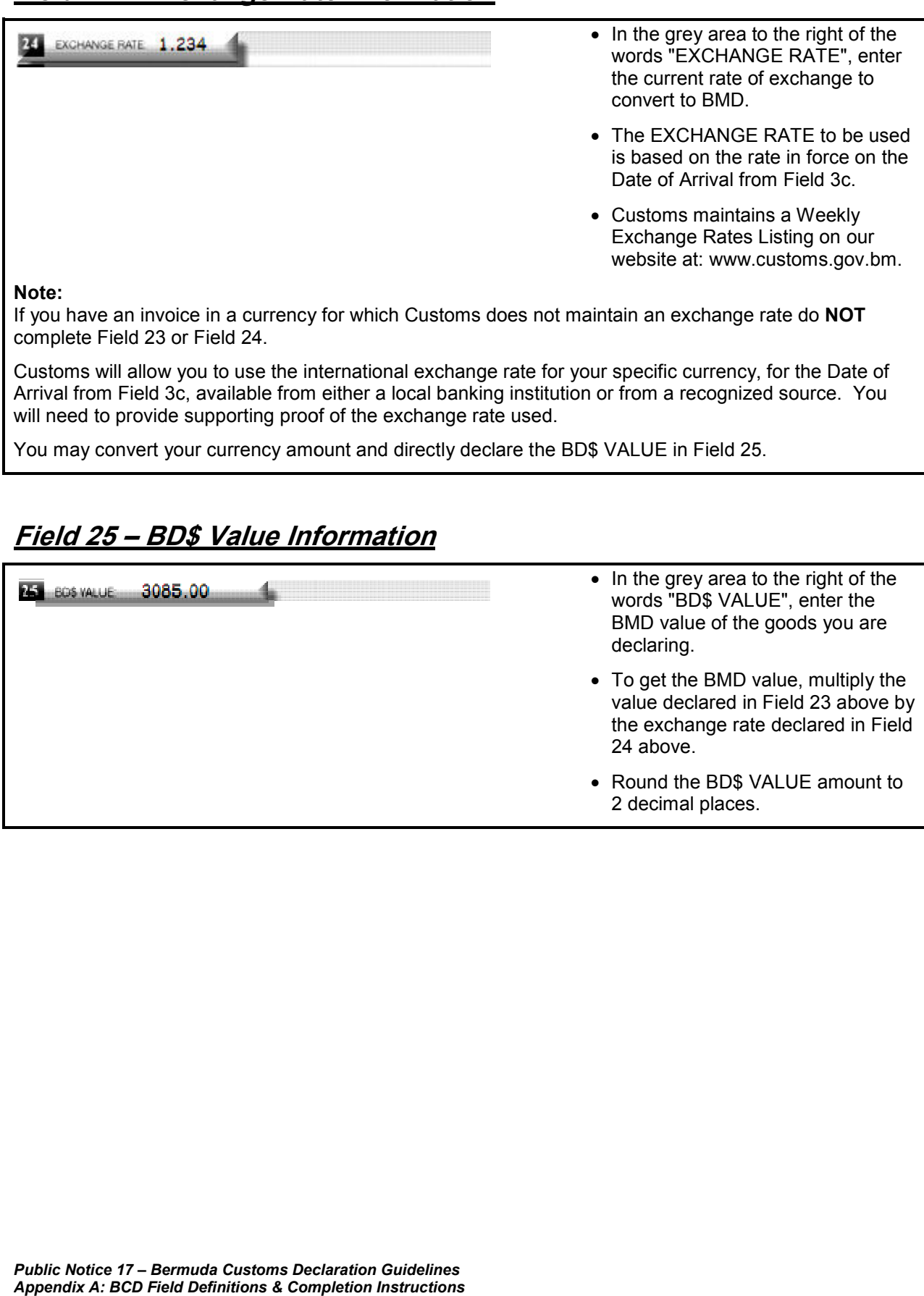

## **Field 25 – BD\$ Value Information**

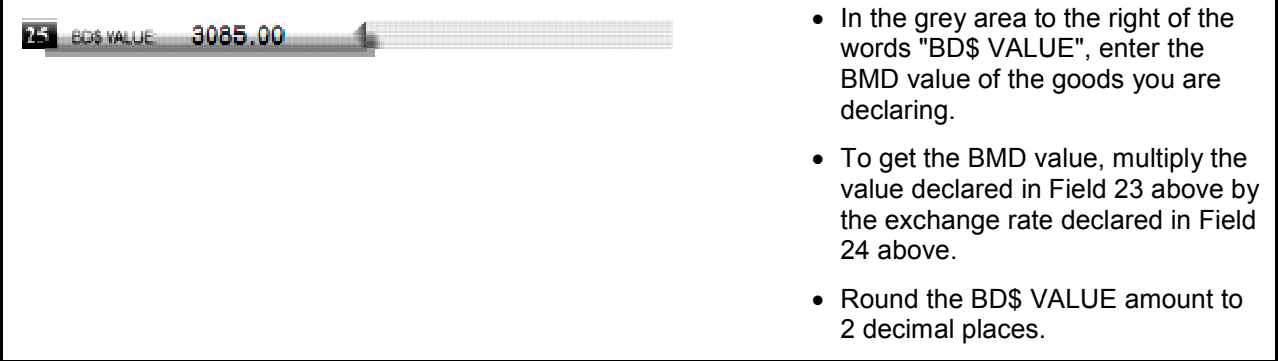

## **Field 26 – Charges & Deductions Information**

## **Field 26: Charges / Deductions Code**

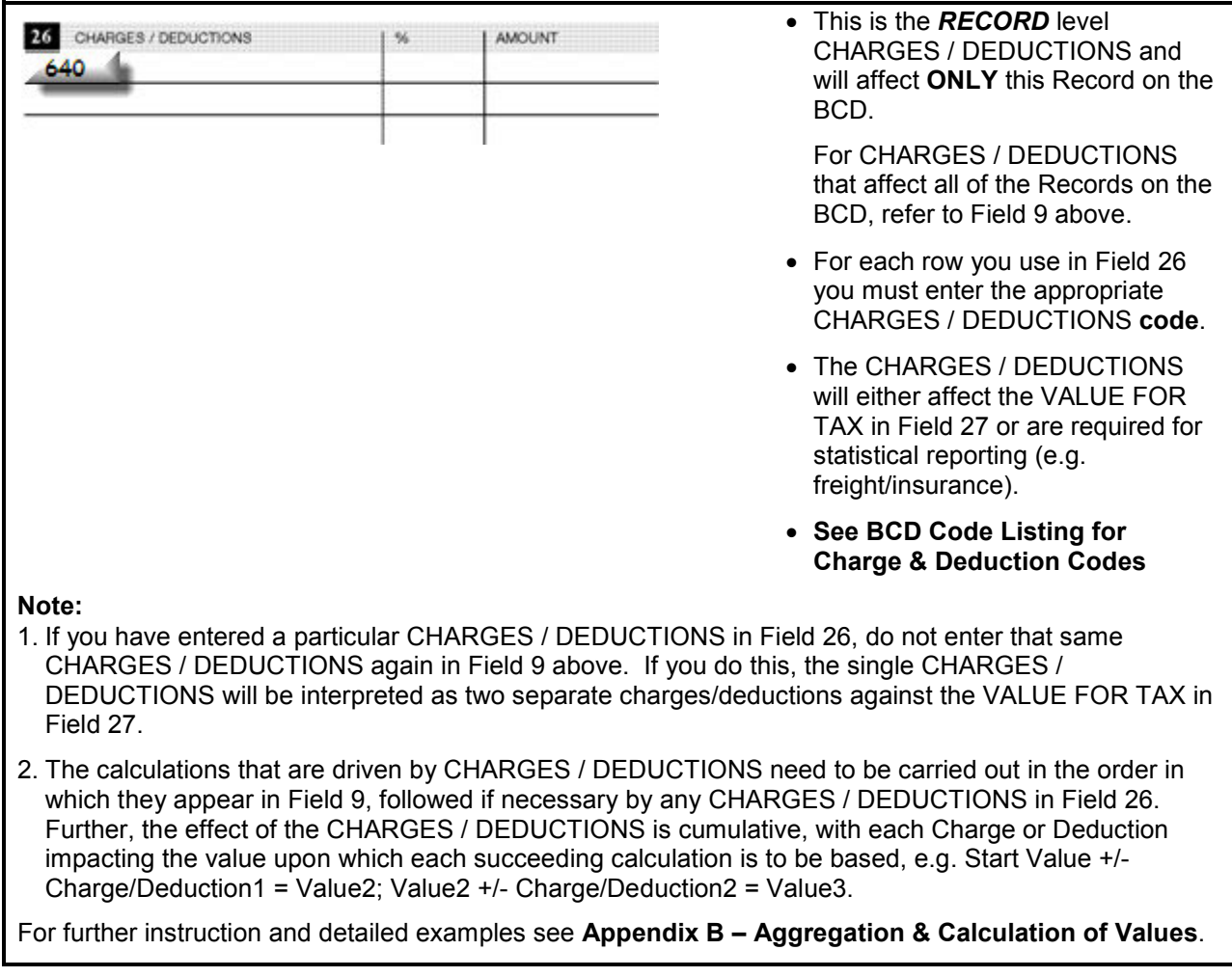

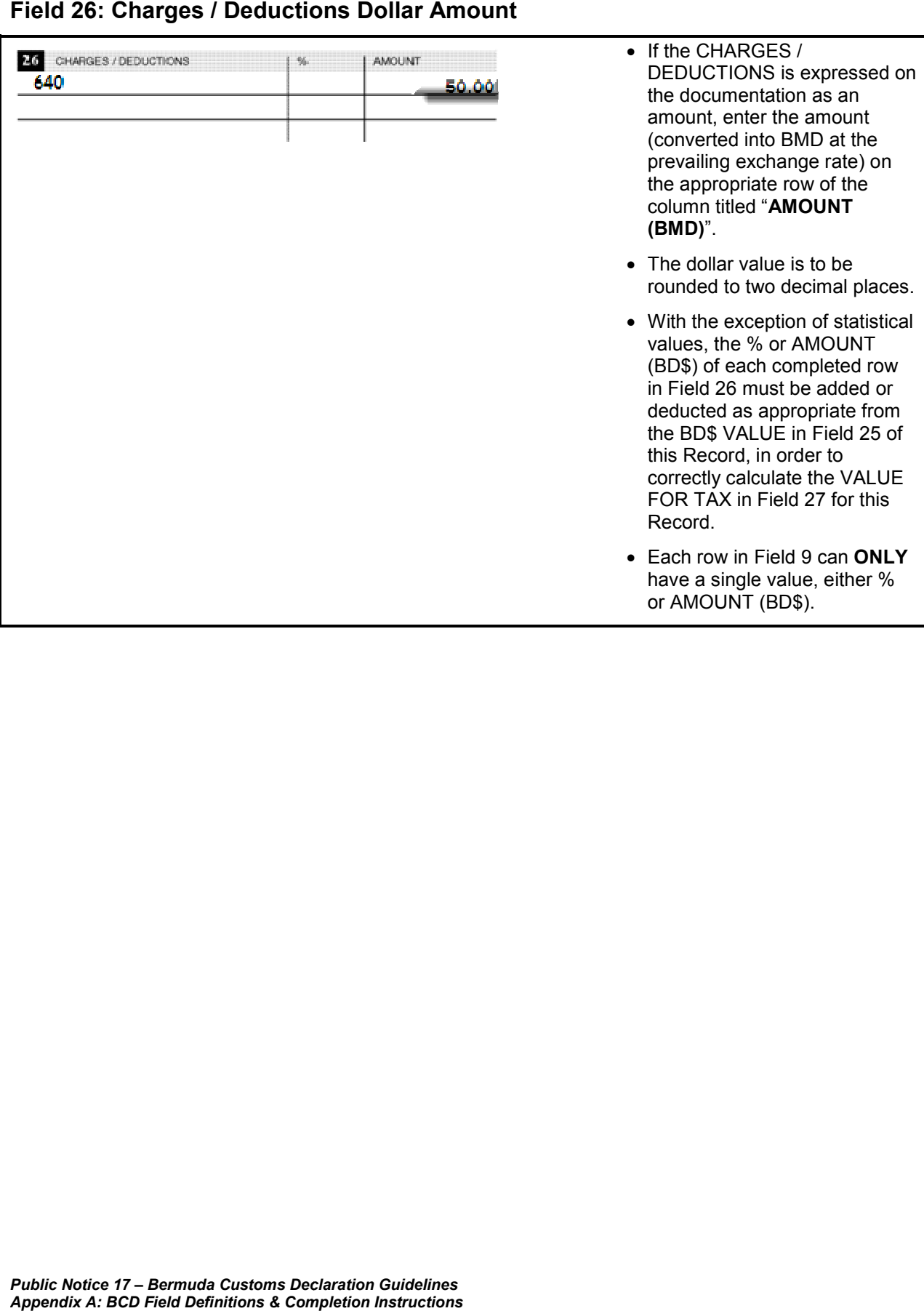

## **Field 26: Charges / Deductions Dollar Amount**

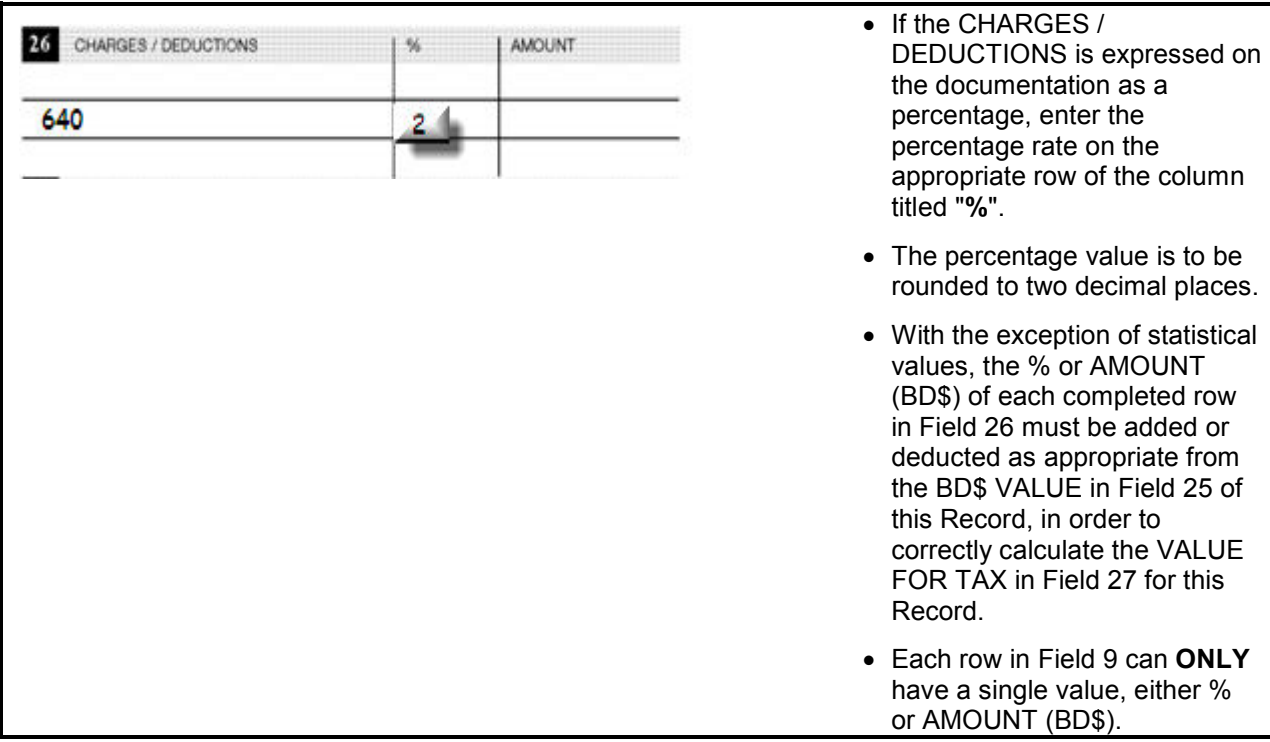

## **Field 26: Charges / Deductions % Value**

## **Field 27 – Tax Calculation Information**

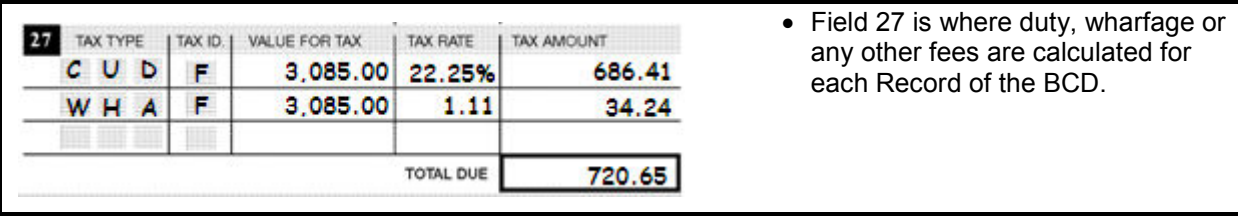

#### **Field 27a: Tax Type Code**

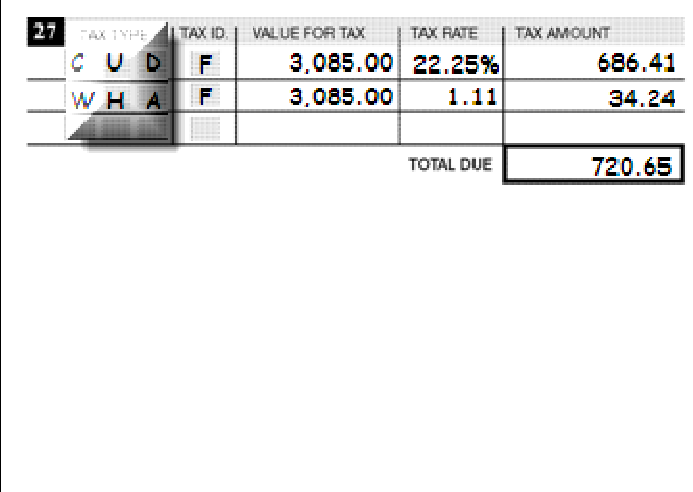

#### **– 27a)**

- In the three grey boxes on each row, enter the code for the TAX TYPE that is applicable to the CPC row, enter the code for the TAX<br>TYPE that is applicable to the CP<br>being declared (i.e. for CPC4000 you are required to calculate you are required to calculate<br>customs duty = "**CUD**" and wharfage = "**WHA**").
- wharfage = "**WHA**").<br>Use a separate row for each TAX TYPE.
- **See BCD Code Listing Listing for Duty/Tax Type codes codes, as well as Customs Procedure Codes with Procedure Codes ociated Type. associated Tax Type**

#### **Field 27b: Tax ID Code**

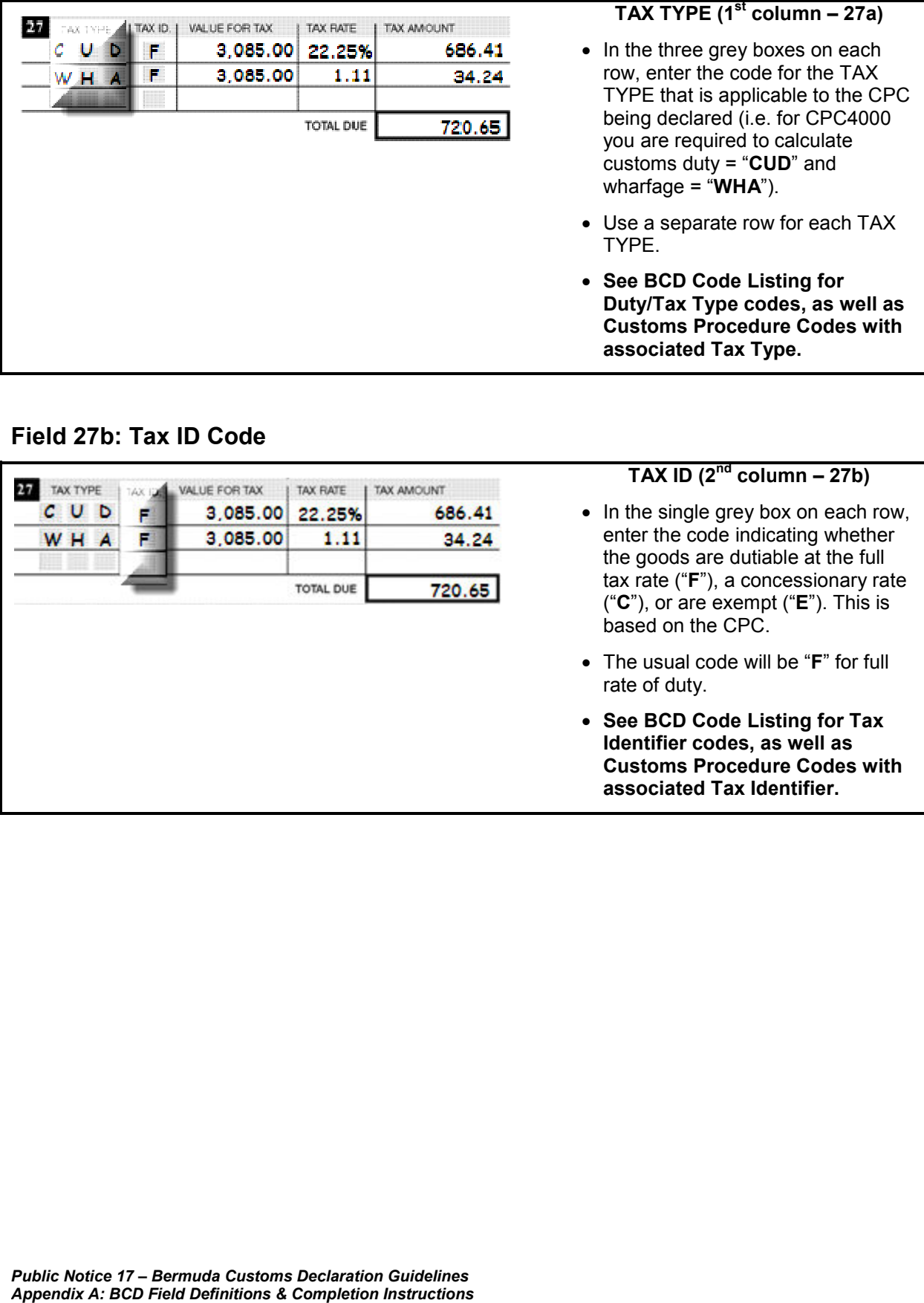

#### **Field 27c: Value For Tax**

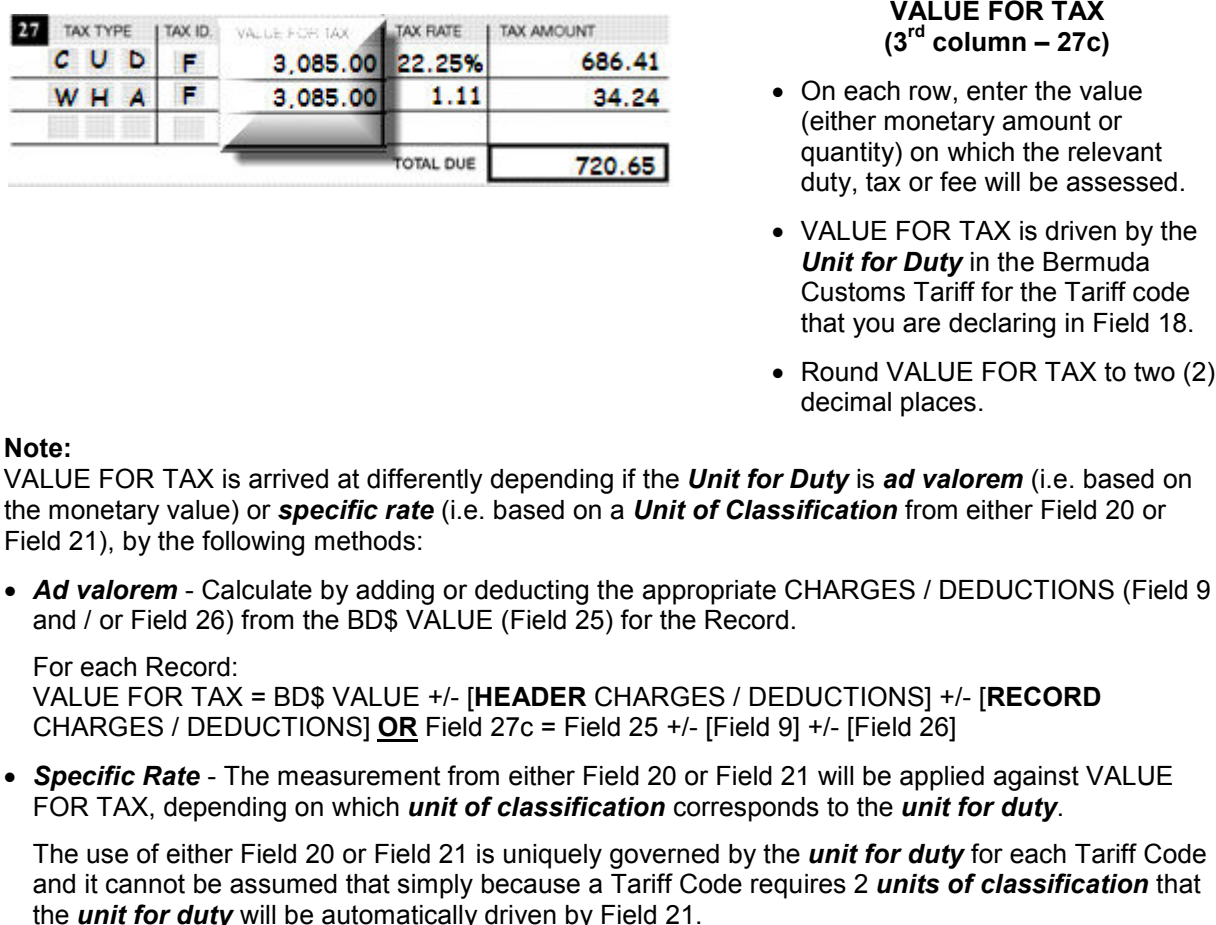

#### For further instruction and detailed examples see **Appendix B – Aggregation & Calculation of Values**.

**VALUE FOR TAX**

### **(3rd column – 27c)**

- On each row, enter the value (either monetary amount or quantity) on which the relevant duty, tax or fee will be assessed.
- VALUE FOR TAX is driven by the *Unit for Duty* in the Bermuda Customs Tariff for the Tariff code that you are declaring in Field 18.
- Round VALUE FOR TAX to two (2) decimal places.

#### **25**

#### **Field 27d: Tax Rate**

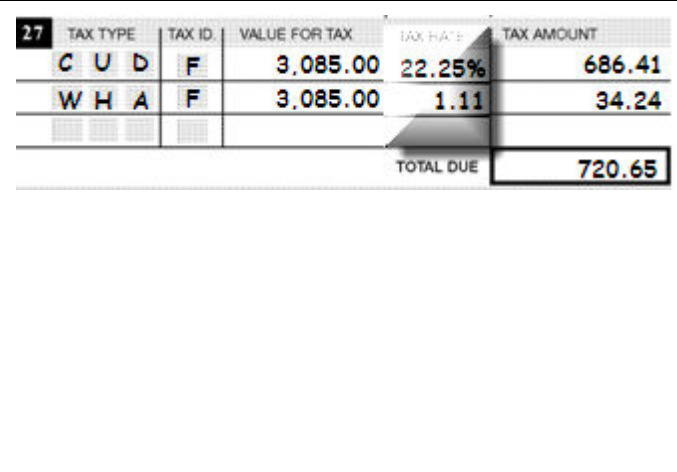

#### **TAX RATE (4th column – 27d)**

- On each row enter the TAX RATE applicable to Tariff code declared in Field 18.
- If the rate is a percentage (i.e. 22.25%) enter the figure "**22.25**". Do **not** state percentages as a decimal figure (i.e. "0.2225").
- If the rate is a specific rate (i.e. \$2.50 per litre) enter the figure "**2.50**".
- **Refer to the Bermuda Customs Tariff for rates of duty.**

#### **Field 27e: Tax Amount**

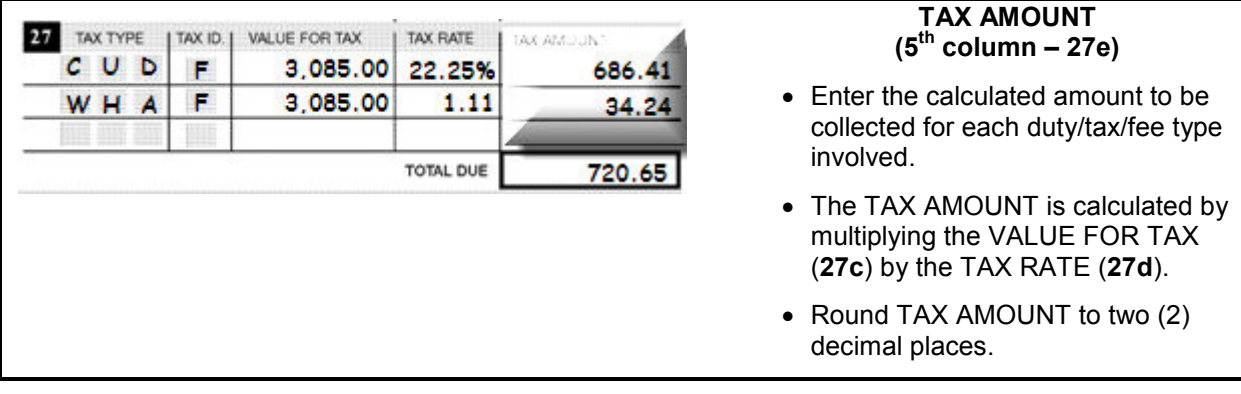

#### **Field 27: Total Due**

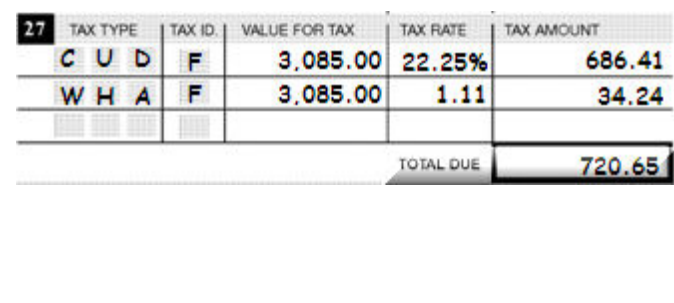

#### **TOTAL DUE**

- Add together all the TAX AMOUNT values for the Record and enter the final figure in the box to the right of the words "TOTAL DUE".
- TOTAL DUE must be the **exact** sum of the TAX AMOUNT values for the Record. No rounding is allowed for the TOTAL DUE.

**26** 

## **Field 28 – Additional Information**

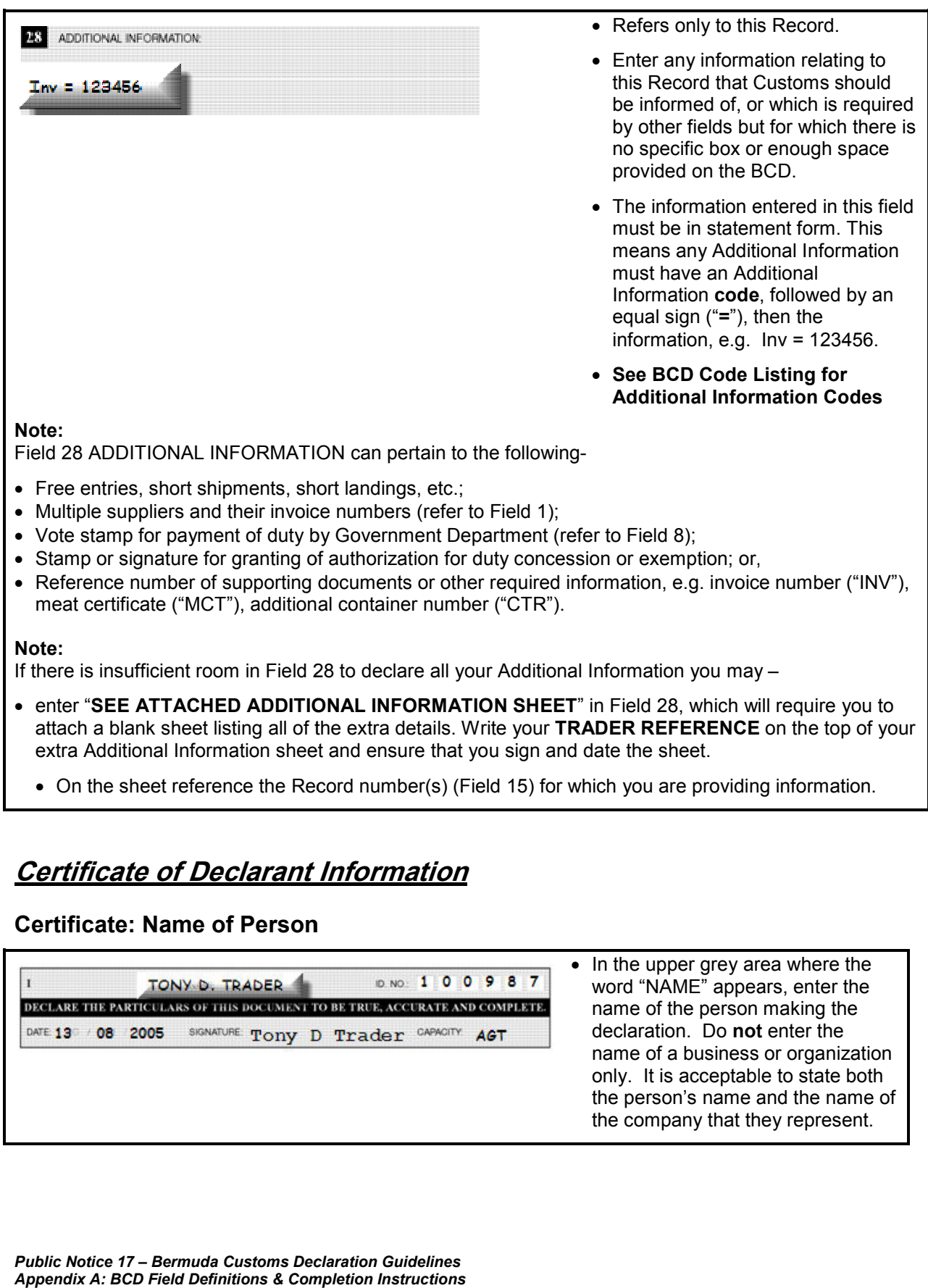

## **Certificate of Declarant Information**

#### **Certificate: Name of Person**

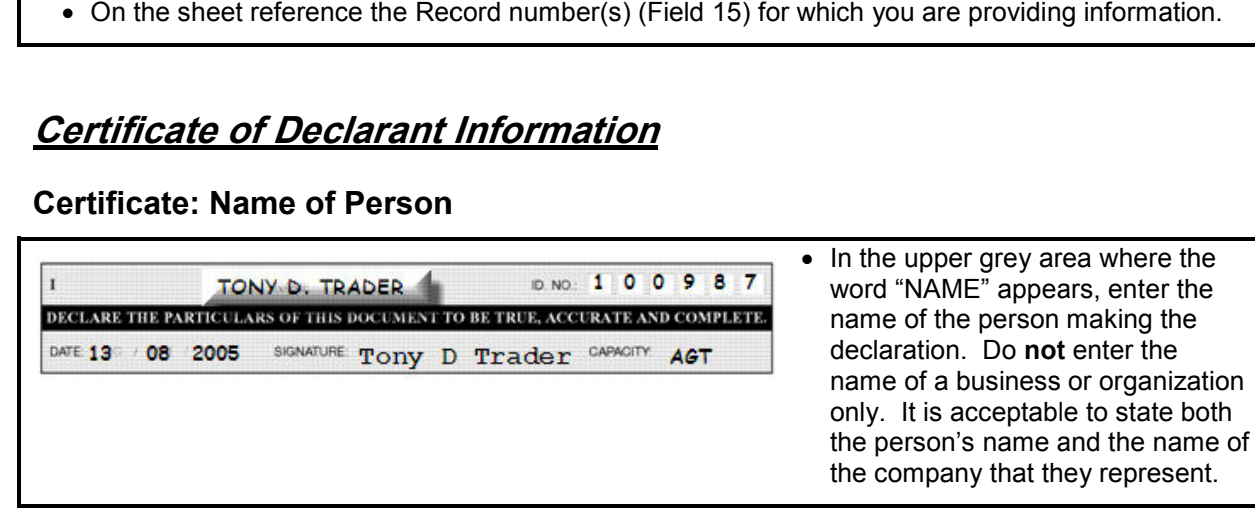

#### **Certificate: Declarant ID Number**

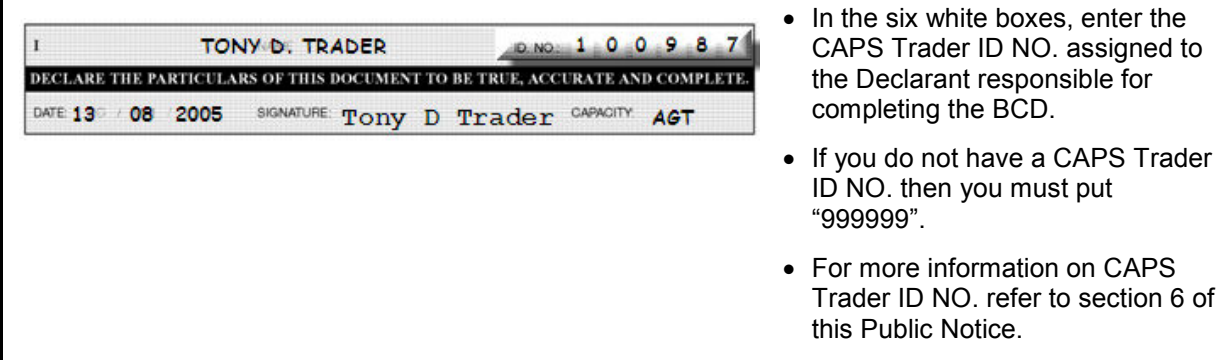

#### **Certificate: Date of Declaration**

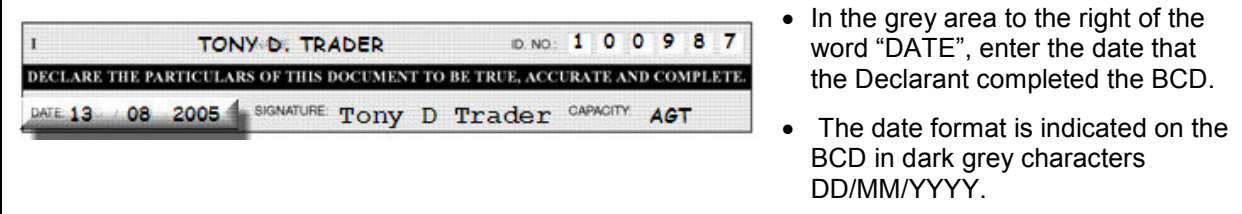

#### **Certificate: Signature**

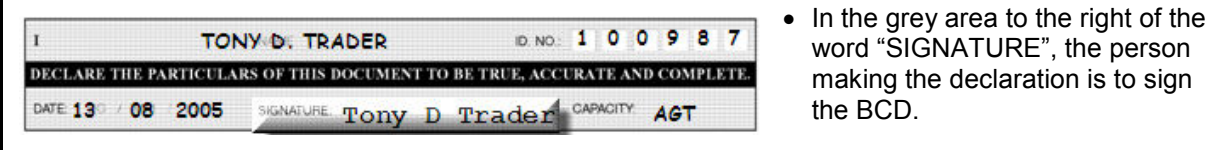

## **Certificate: Capacity**

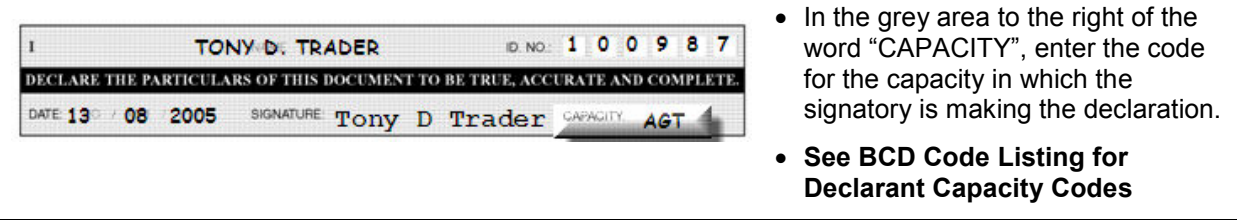